# Computer resources  $LFA - IF - USP$

Henrique Barbosa 29-May-2019 

# Overview

- **Server Floresta**
- Cluster Aerossol
- Network Attached Storages (NAS)
- LFASERVER
- Google Drive

## Floresta

- Xeon 6 core E5-2420  $@$  2.20Gb
- 32Gb RAM
- $\bullet$  (4) HD de 4Tb /server (4Tb, Raid0) /work (4Tb, Raid0)
- Server:
	- WEB
	- SFTP
	- SSH (data processing)

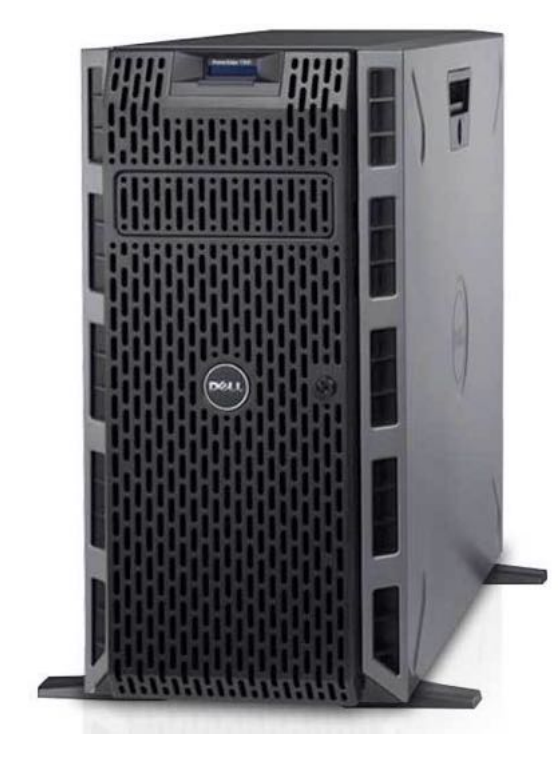

### Sala 2, Ed. Milênio

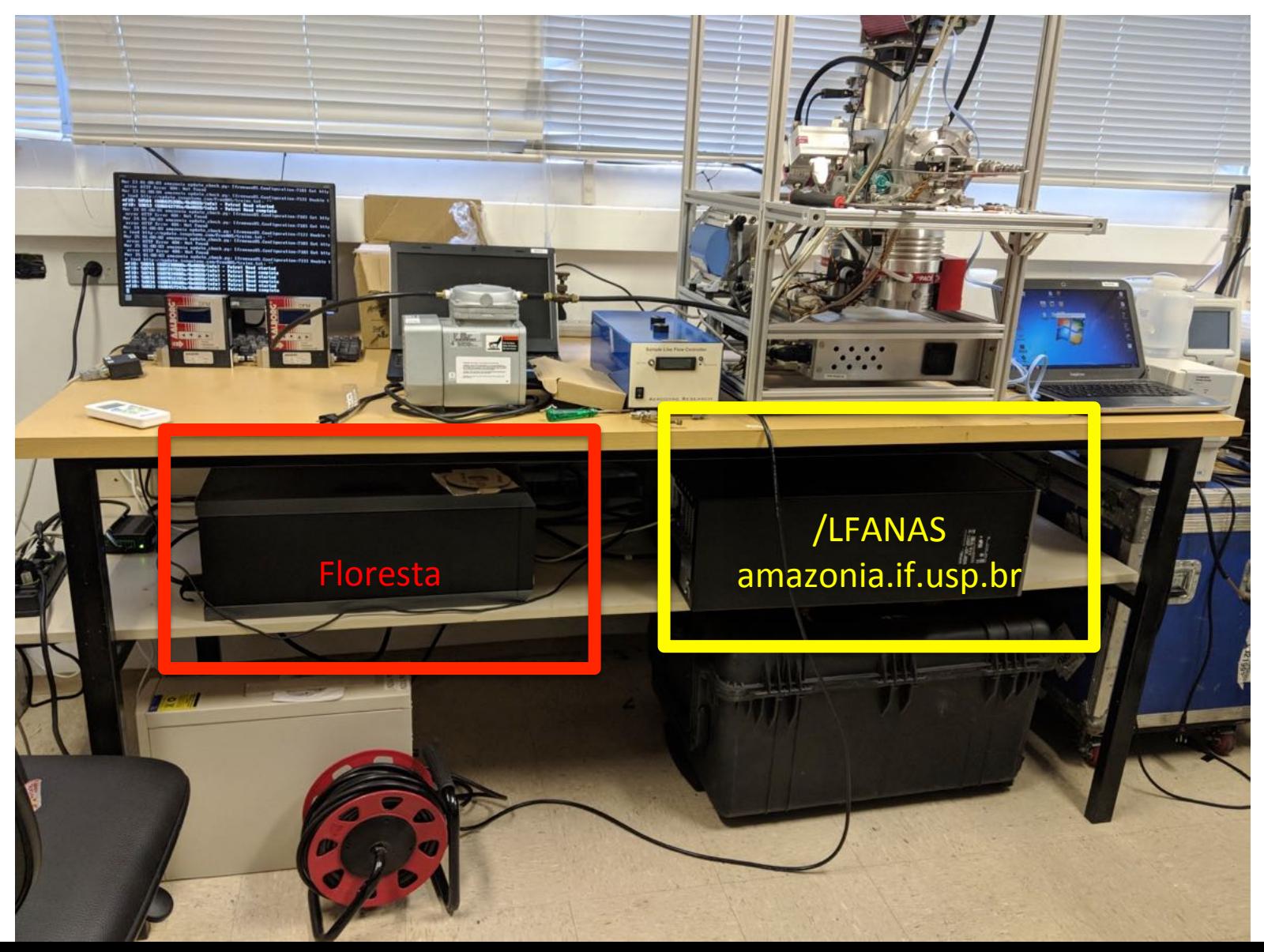

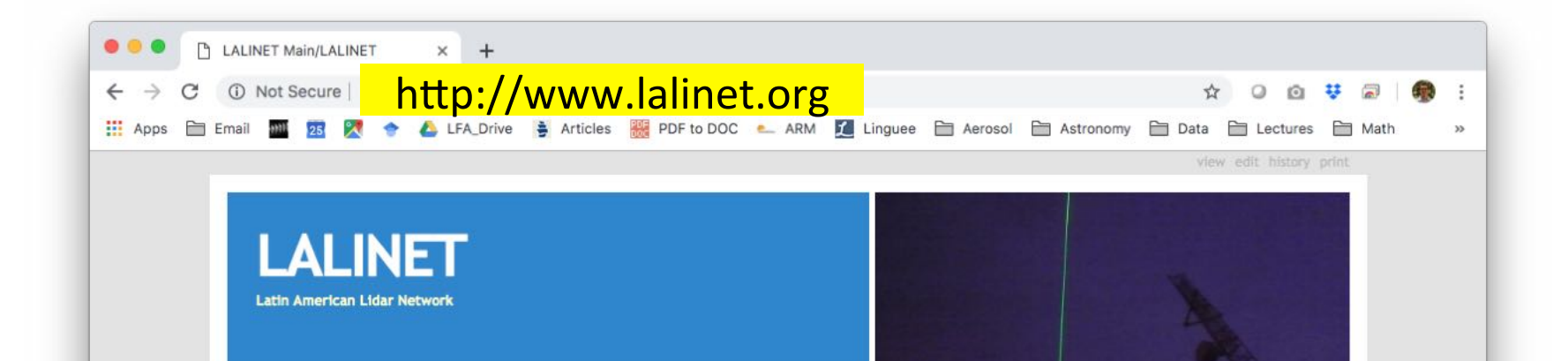

#### Main

**LALINET** 

The Latin America Lidar Network (LALINET a.k.a ALINE) is a Latin American coordinated lidar network measuring aerosol backscatter coefficient and aerosol extinction profiles for climatological studies of the aerosol distribution over Latin America, as well as other atmospheric species such as ozone and water vapor. This federative lidar network aims to establish a consistent and statistically sound database for enhancement of the understanding of the aerosol distribution over the continent and its direct and indirect influence on climate.

#### Read more about our history

LALINET is a contributing network to the GAW Programme.

#### Barclay Clemesha (22 October 2018)

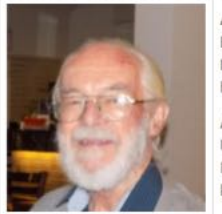

After finishing his first degree at the University of London in 1957, Barclay Clemesha left his native England to work as an International Geophysical Year research assistant at University College Ibadan, Nigeria. Although he intended to return to work in the UK at the end of his eighteen-month contract, he has not done so.

After three years at Ibadan, working on the physics of the lower ionosphere, he moved to the University of Ghana, Accra, where he worked on F-region irregularities for 3 years. Working with a Radar he detected field aligned irregularities at equatorial region which only years after would be known as Equatorial Plasma Bubbles.

In 1963 he moved to the University of the West Indies, Kingston, Jamaica, where together with

Geoffrey Kent and Ray Wright, he developed one of the first laser radars for atmospheric studies. He completed his Ph. D. at the University of the West Indies in 1968. While in Jamaica he participated of the First International Symposium of Equatorial Aeronomy in Peru and of the Second Symposium that took place at INPE, São José dos Campos, Brazil in 1966. There he knew Ida, at the time bilingual Secretary of the Symposium. They got married and after living in Jamaica to the end of 1968 they returned to Brazil and Dr. Clemesha started to work as Researcher at INPE and where he worked for the next 47 years.

His pioneering continued at INPE where he built the first Laser Radar (Lidar) of the Southern Hemisphere and measured Stratospheric Aerosols from 1969 to 1972. That time was also an era or great progress in Lasers Development and Dr. Clemesha built here at INPE an almost handmade Dye Laser used to measure Sodium, metal present in the upper atmosphere due to the incidence of meteors. His interests in Physics of The Upper Atmosphere did not limited to Lidars, but has extended also to experiments on board of sounding rockets, Airglow, and also to the measurements of wind and temperature in the upper atmosphere. Besides a productive scientist, professor and advisor we have lost also a great human being.

Dr. Paulo Prado Batista

#### **Network**

#### History

Measurement Protocol .....................................

Galion/GAW

Newsletter and Reports

#### **Opportunities**

Post-graduation with Lidar

Post-graduation in atmosphere

#### **Contributing Teams**

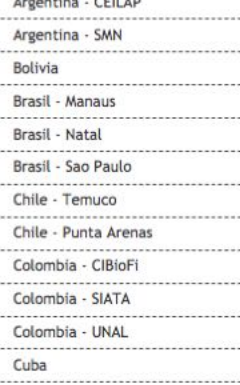

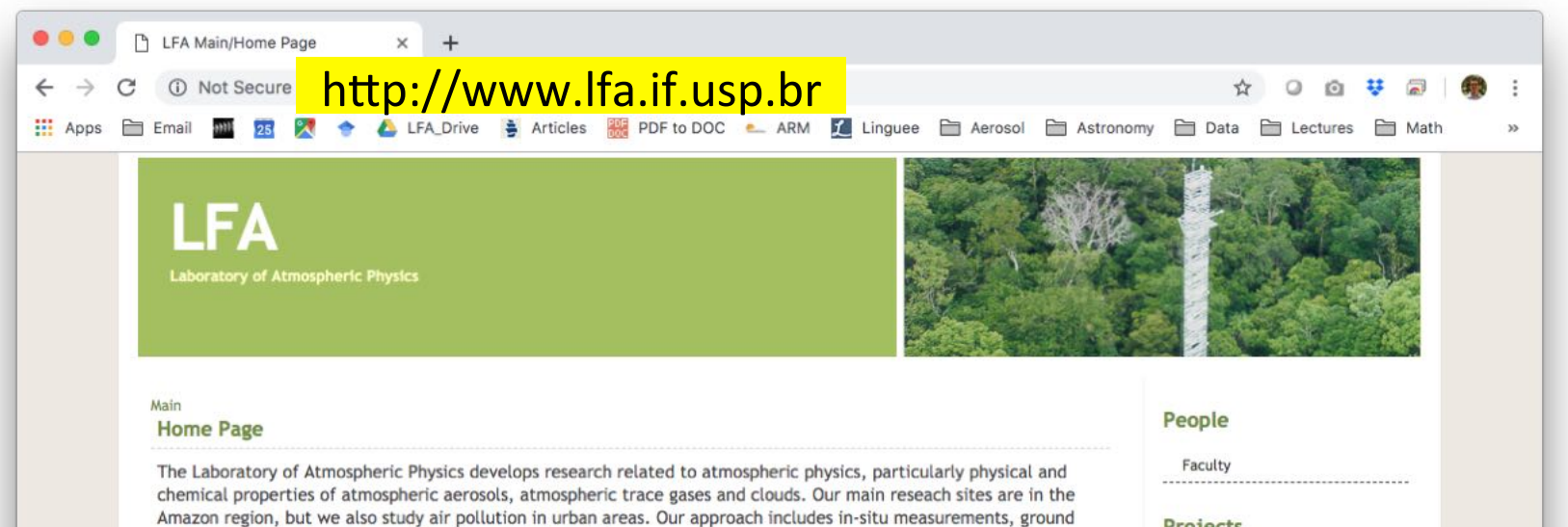

and satellite based remote sensing and numerical modeling.

#### Projects

ATTO (2018-2022) ........ GoAmazon (2013-2018) ............... ACONVEX (2011-2017)  $-$ CHUVA (2010-2015) 

AEROCLIMA (2008-2013) 

#### **Recent Research Sites**

#### Manaus-ZF2

Manaus-Embrapa ----------------Manaus-ATTO-T0 --------------------------Manaus-TIWA-T2 ..................... Manaus-Manacapuru-T3

--------------------

#### **Events**

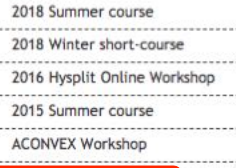

**FTP Server** 

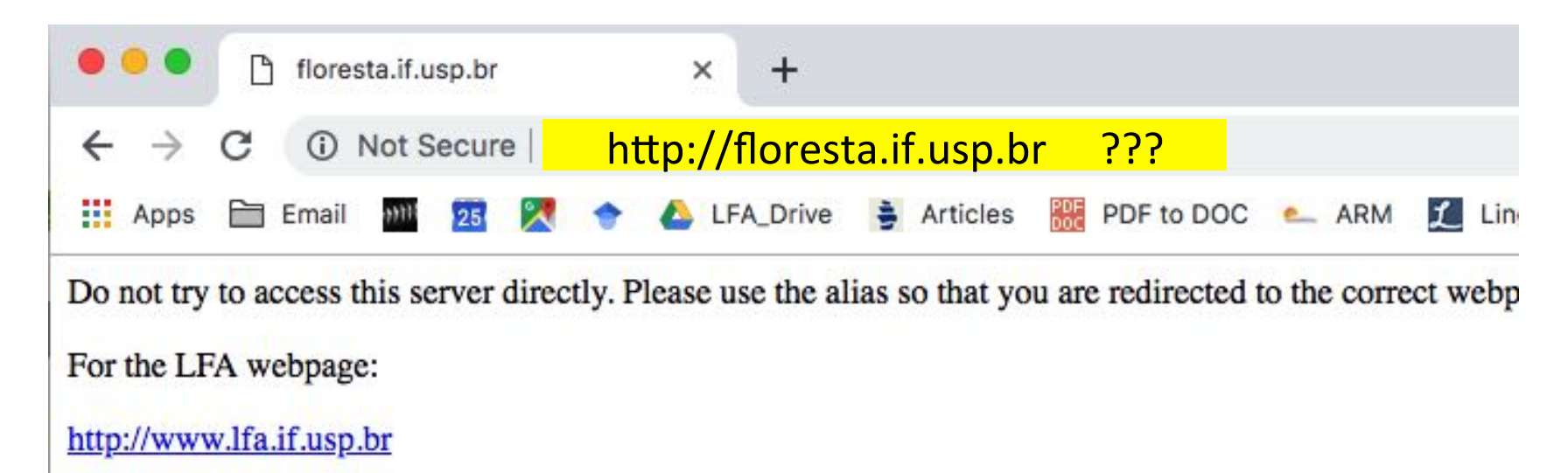

For the LabAberto webpage:

http://www.lababerto.if.usp.br

For the LaLinet webpage:

http://www.lalinet.org

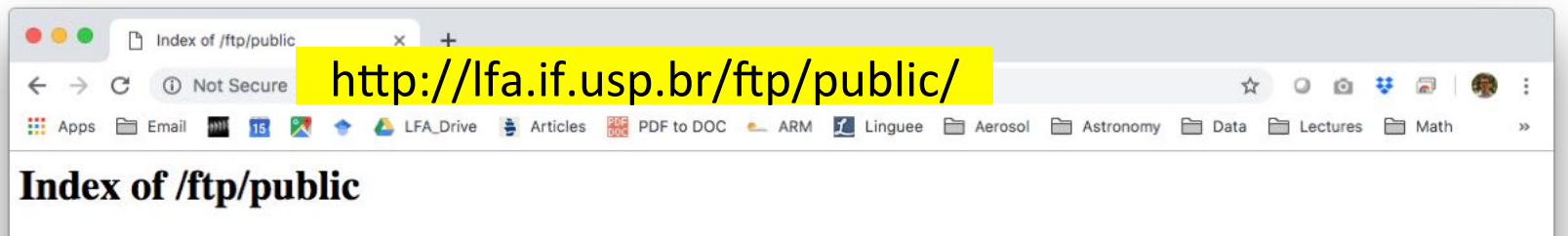

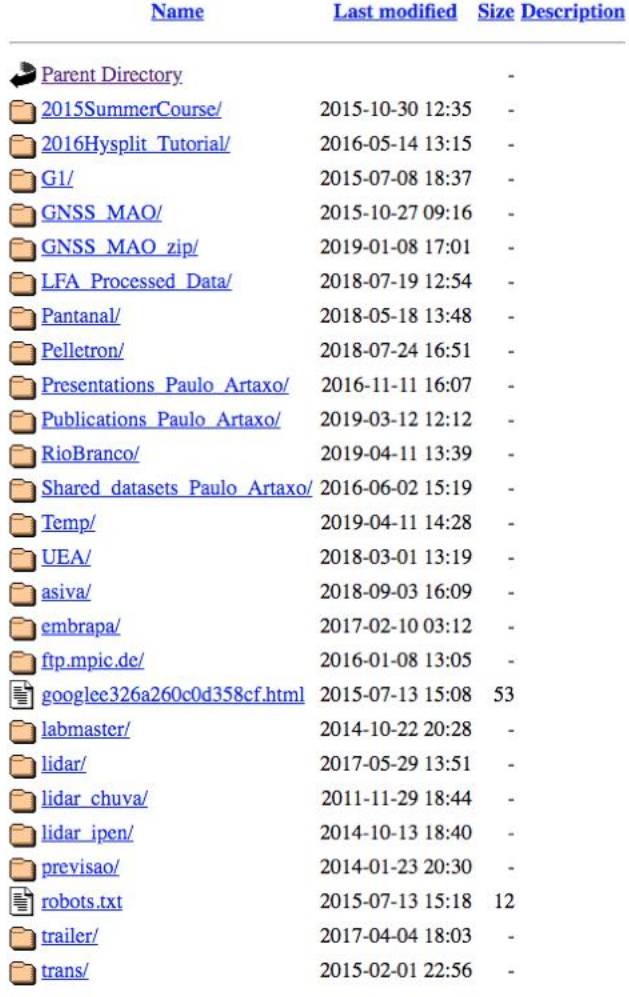

Public access to all data on the FTP server. 

Folders for site's raw data are hidden: ATTO/ ZF2/ etc.. 

Apache/2.4.7 (Ubuntu) Server at Ifa.if.usp.br Port 80

# Read/Write access with sftp

- From outside Physics/USP floresta.if.usp.br lfa.if.usp.br 143.107.131.164 ftp.lfa.if.usp.br (preferred)
- Two types of users:
	- Regular linux users (shell access, public key)
	- $-$  SFTP only users (no shell, just password)
- FTP data:

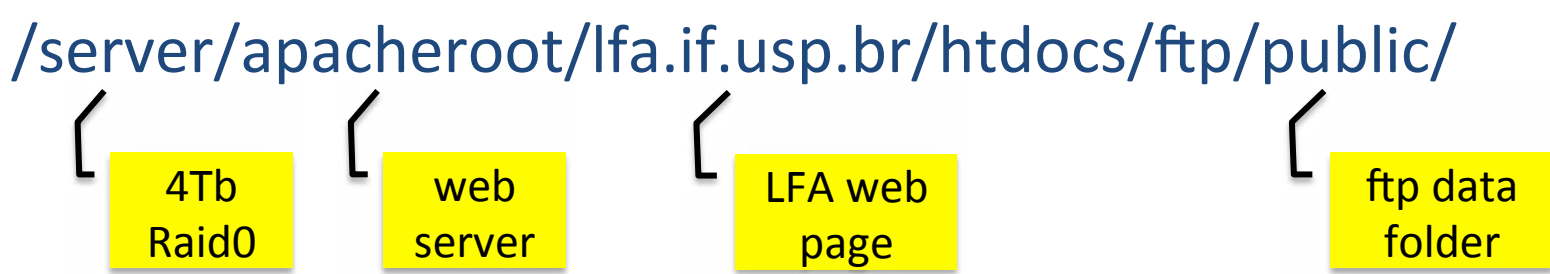

# SFTP-only user

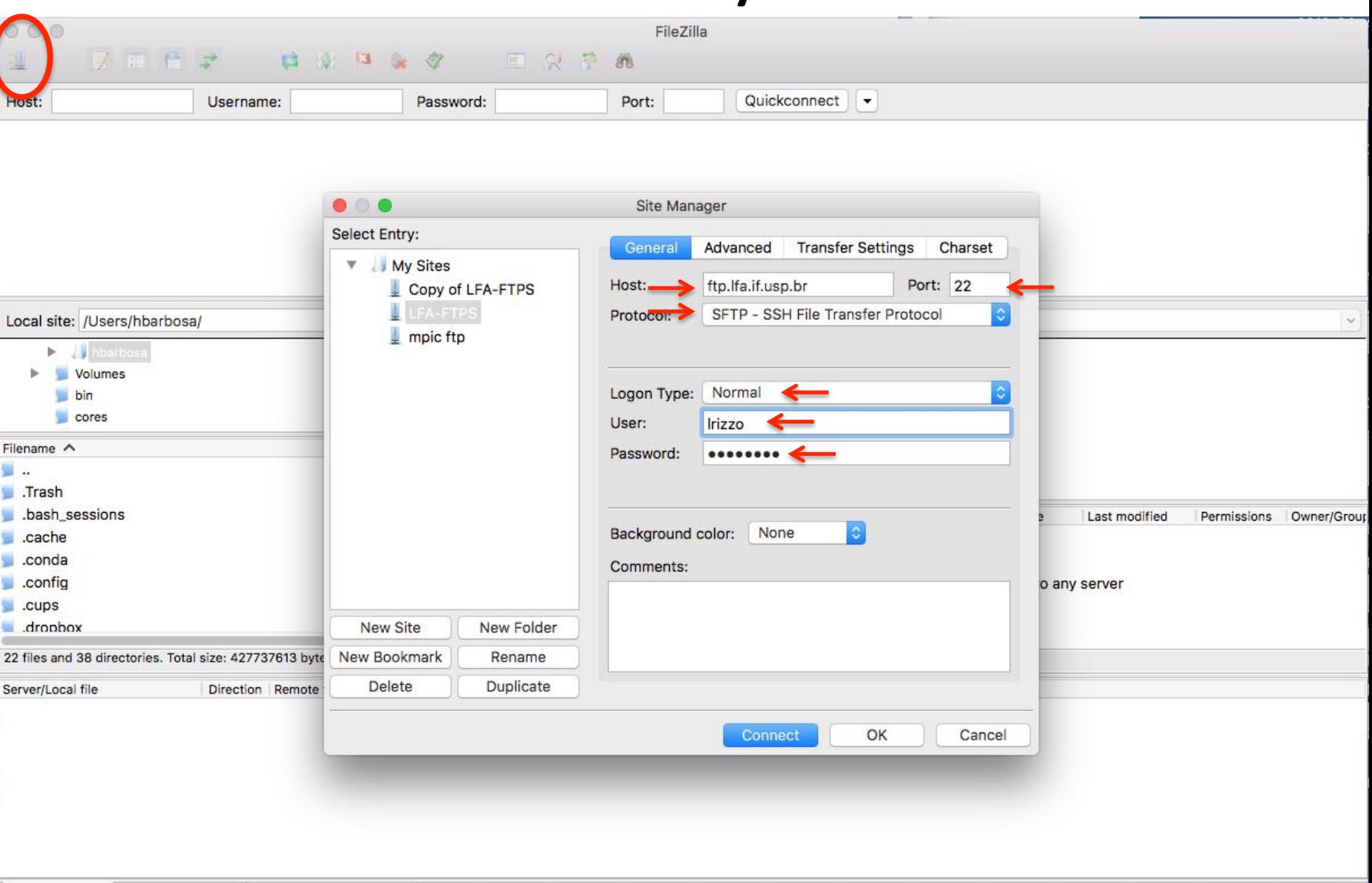

#### SFTP only user

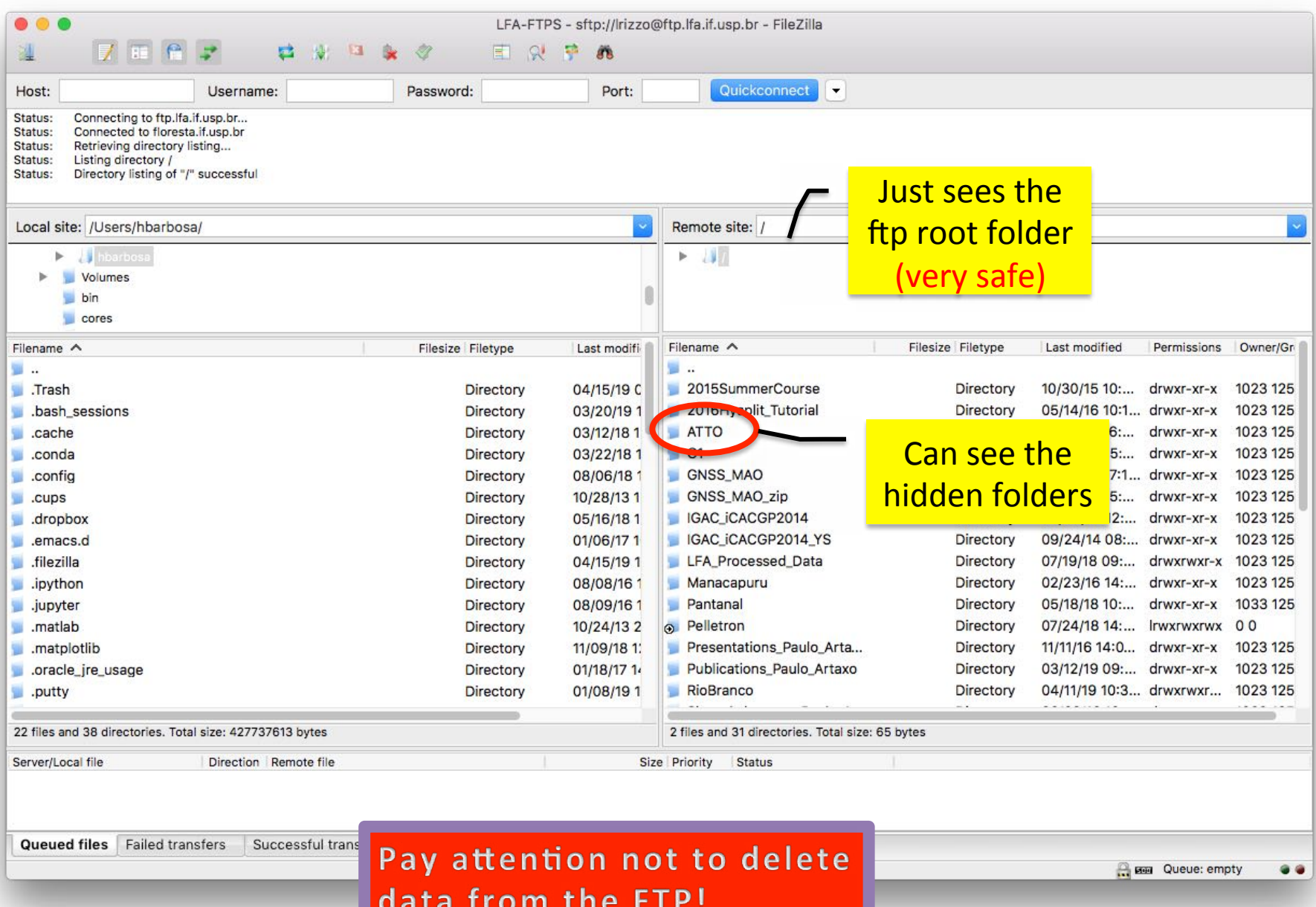

### Regular Linux User

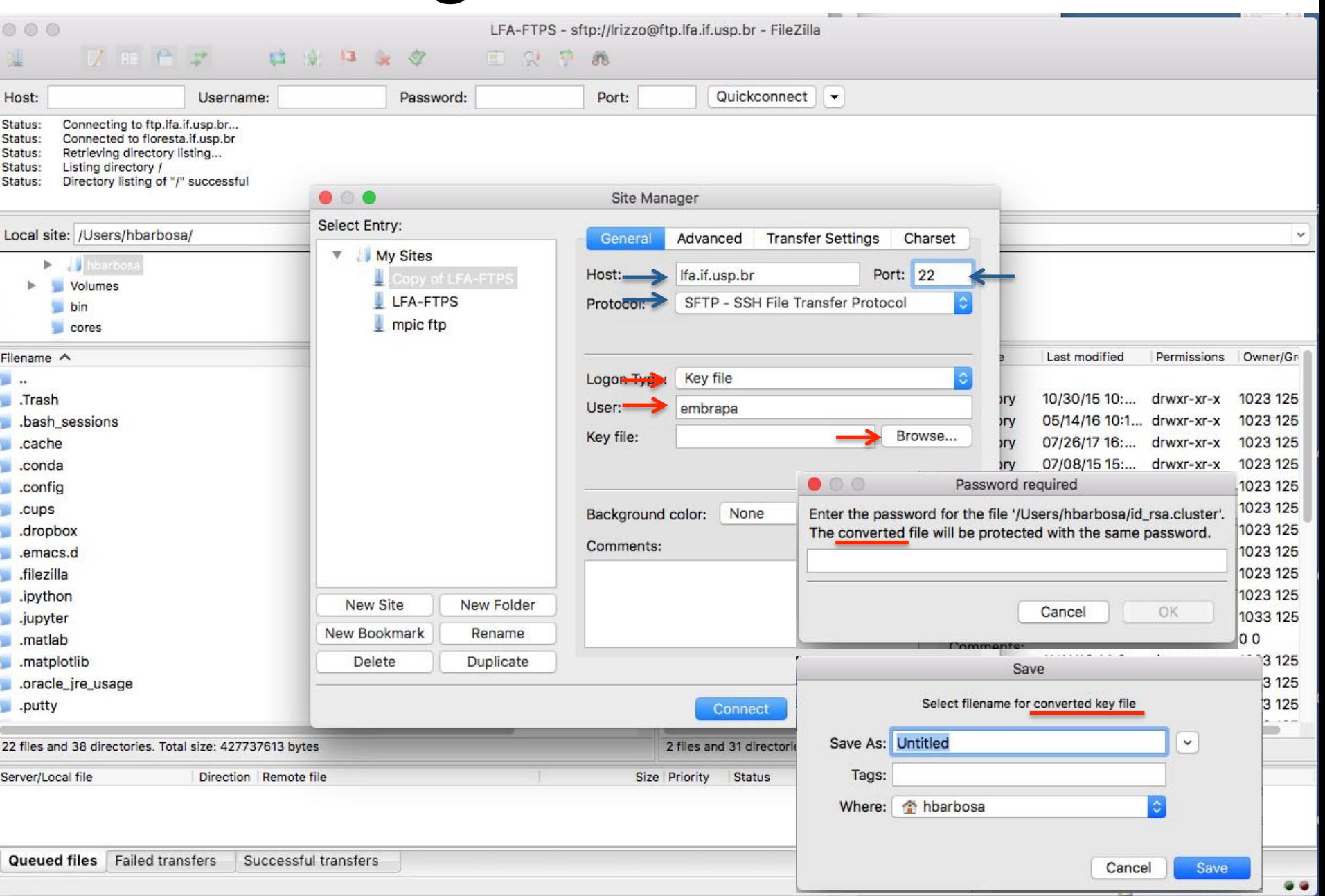

### Regular Linux User

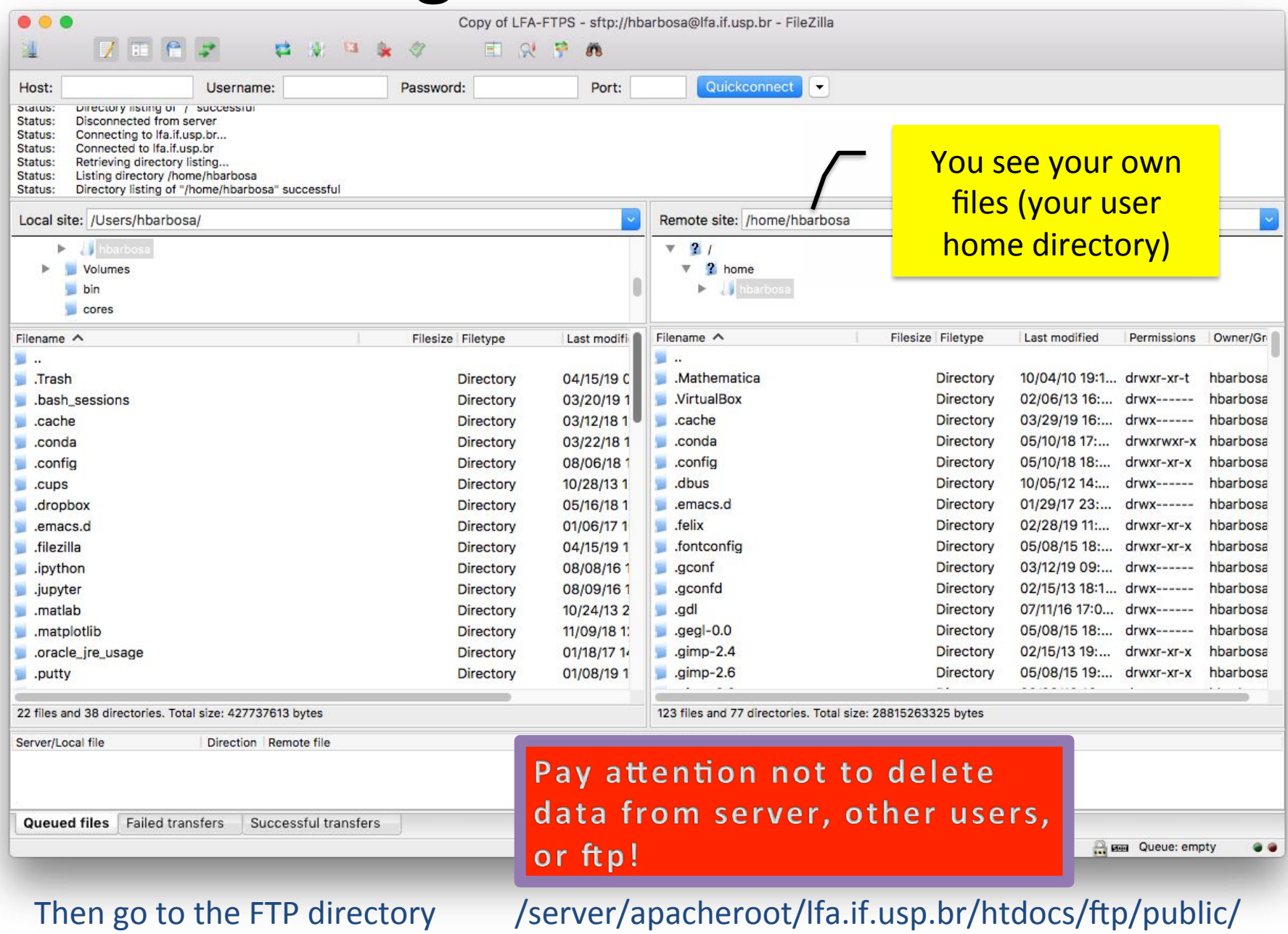

# (ssh server) floresta.if.usp.br

- From outside Physics/USP floresta.if.usp.br 143.107.131.164
- From Putty: convert the ssh-key to ppk format

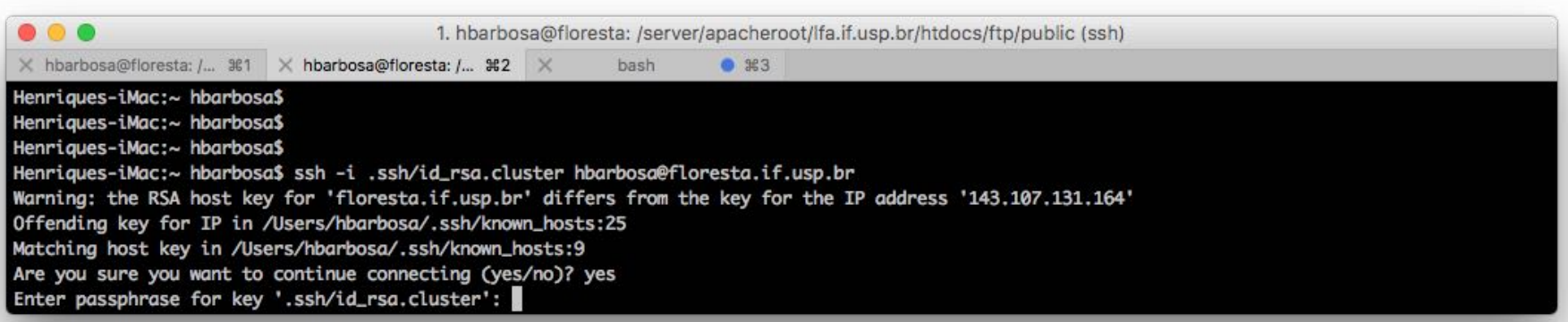

# (ssh server) floresta.if.usp.br

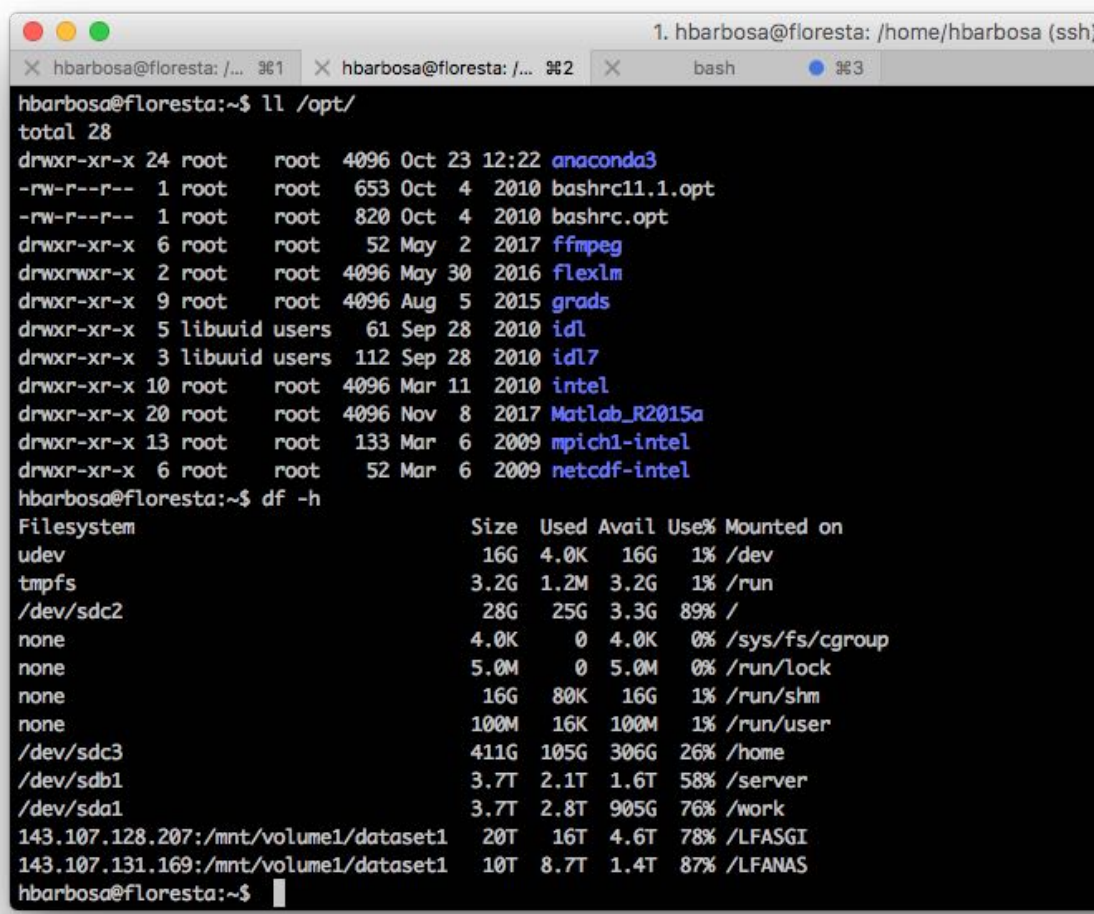

- Python3
- Grads
- IDL
- Matlab 2015
- Intel compiler

Disks: /work (4Tb) /LFASGI (20Tb) /LFANAS (10Tb) 

# Overview

- Server Floresta
- **Cluster Aerossol**
- Network Attached Storages (NAS)
- LFASERVER
- Google Drive

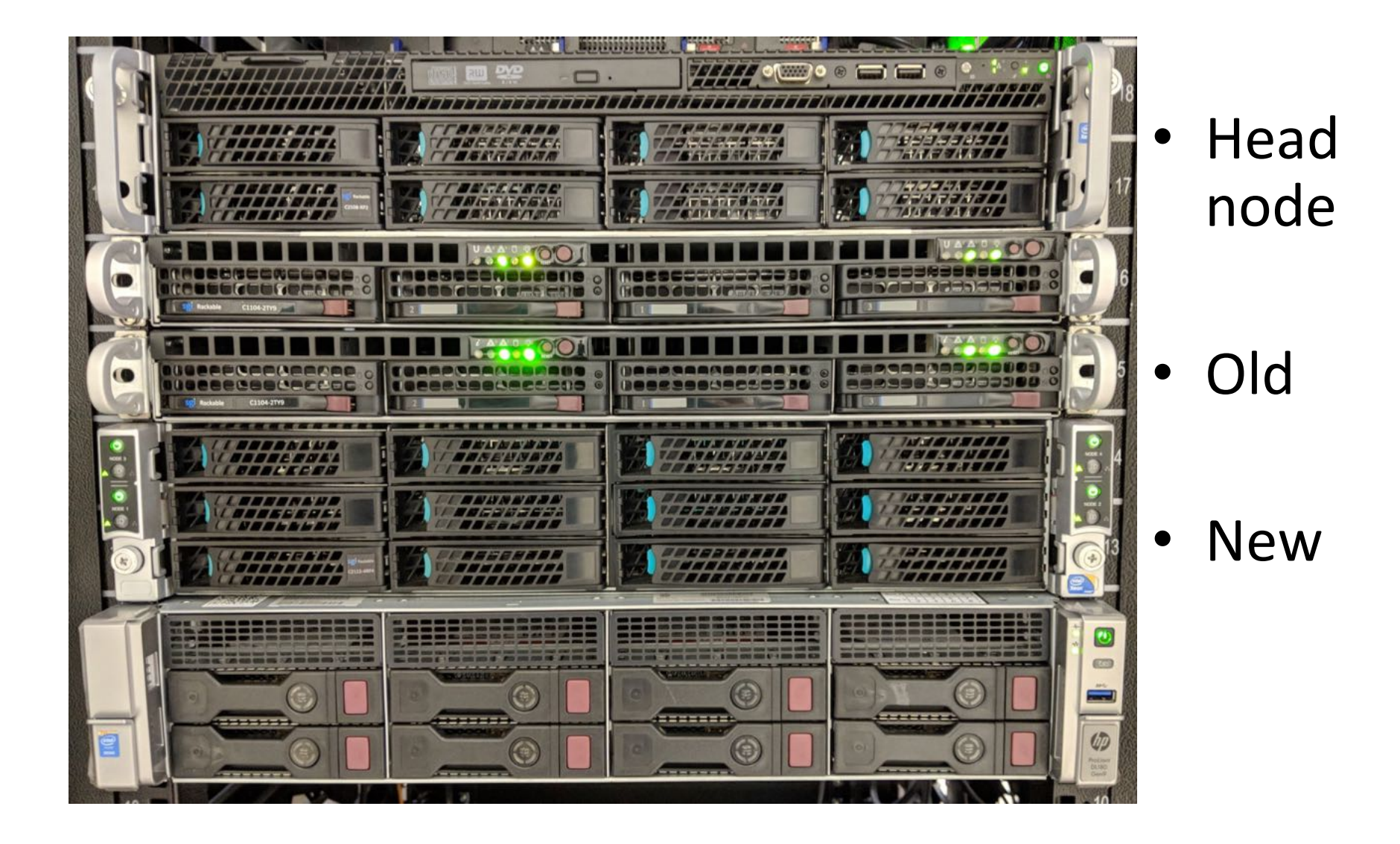

# Cluster SGI (Head node)

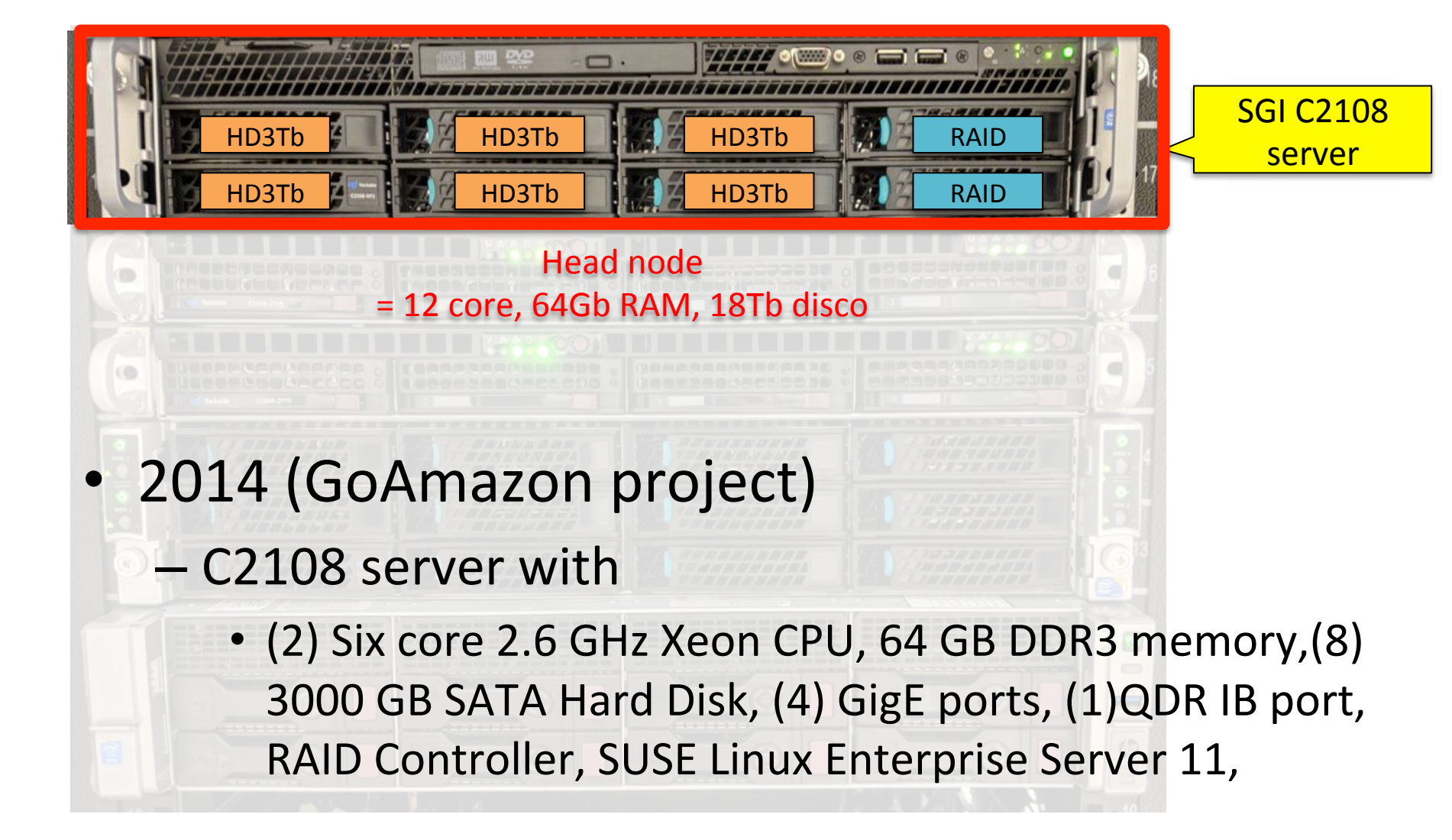

#### Cluster SGI (Head node)

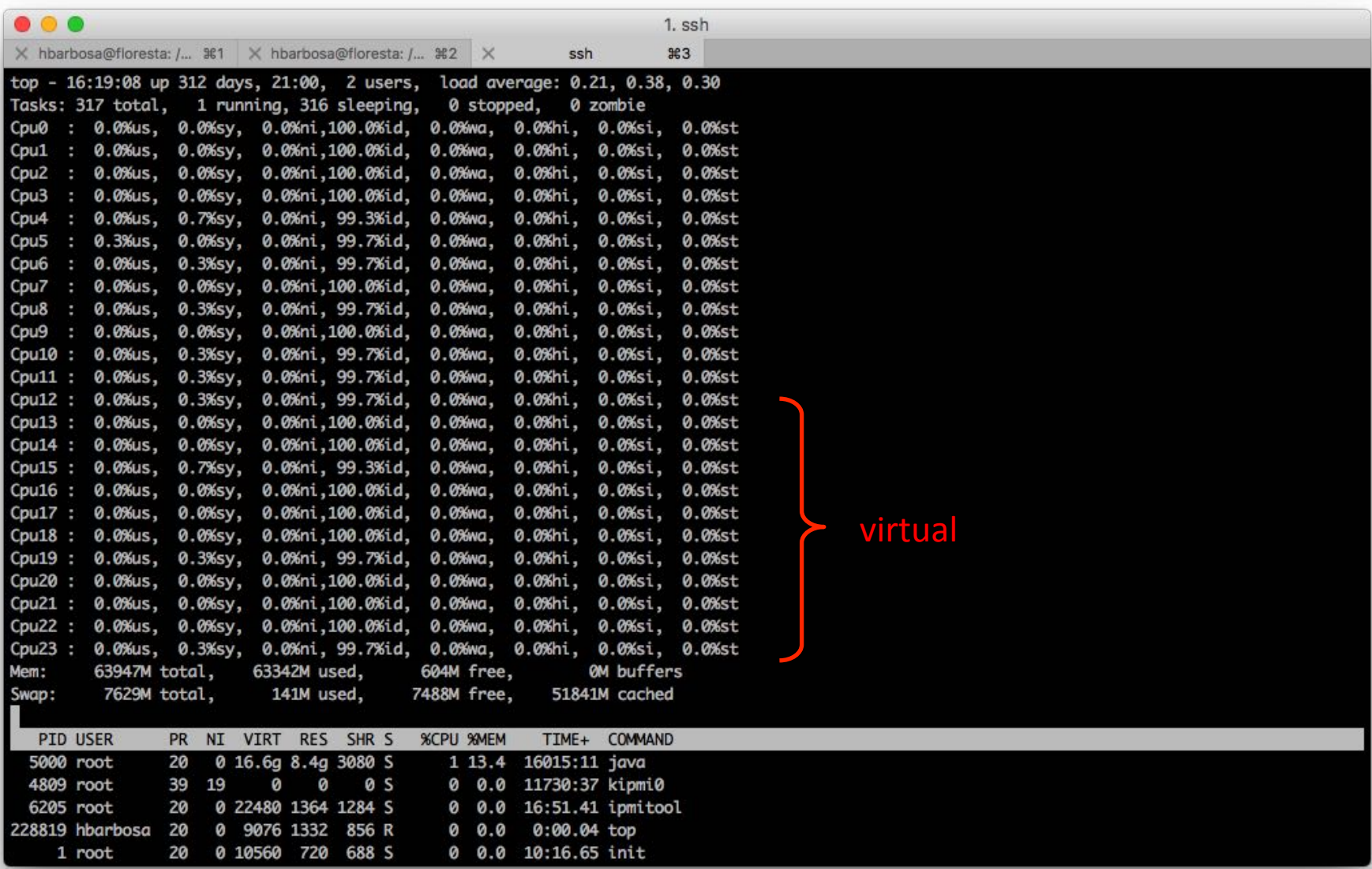

# Cluster SGI (Old) – n001 to n004

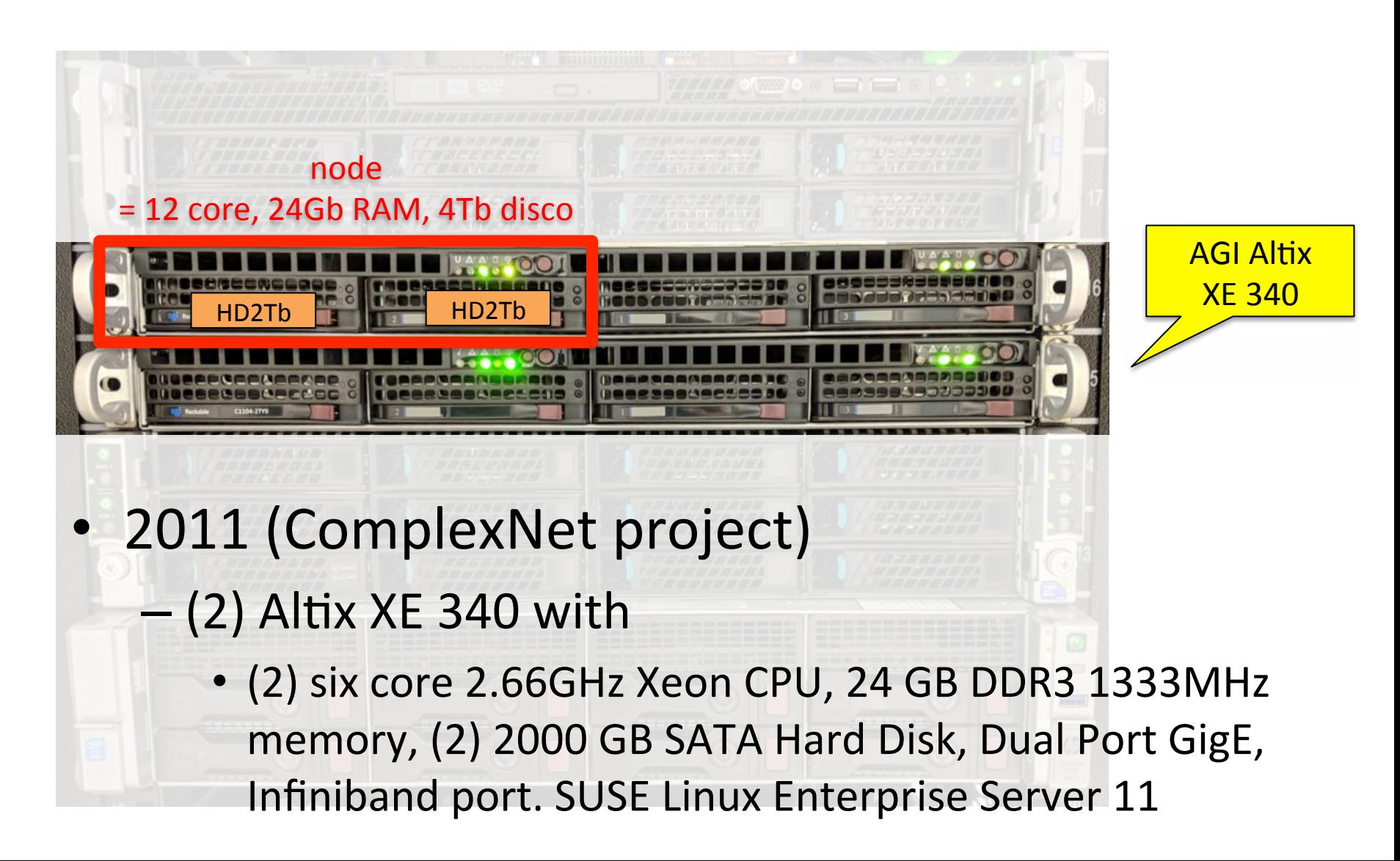

# Cluster  $SGI$  (New) –  $n005$  to  $n008$

- 2014 (GoAmazon project)
	- $-$  (1) SGI C2112 server with
		- (8) ten core 2.5 GHz Xeon CPU, 64 GB DDR3 memory, (4) 1000 GB SATA Hard Disk, (8) GigE ports, (4)QDR IB port, SUSE Linux Enterprise Server 11

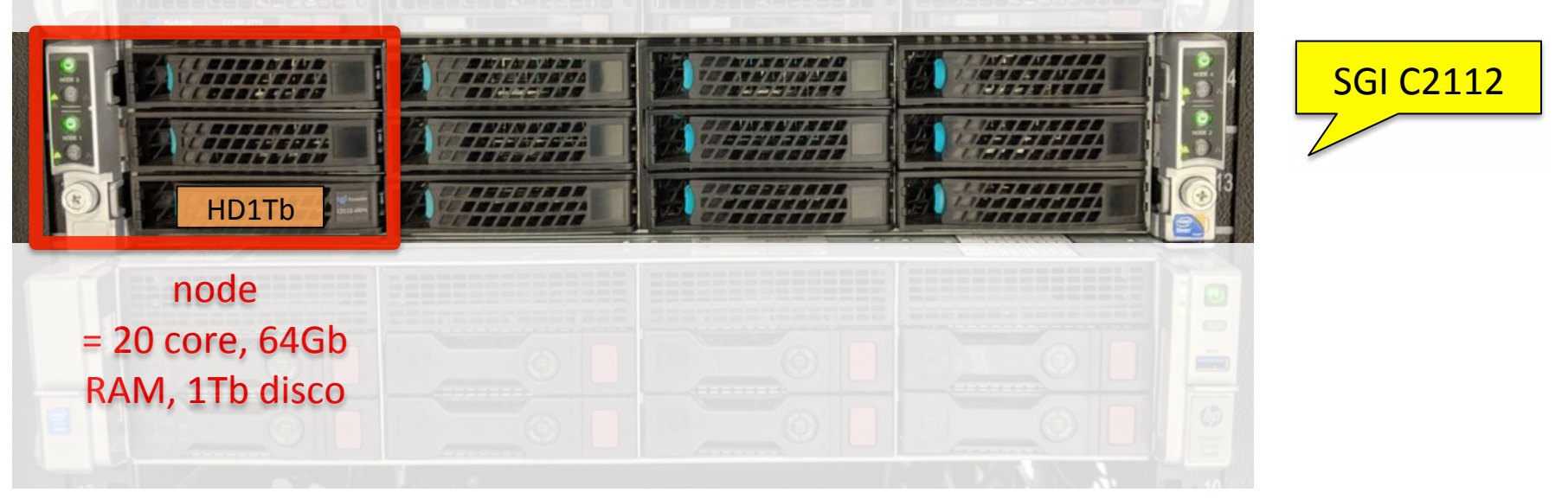

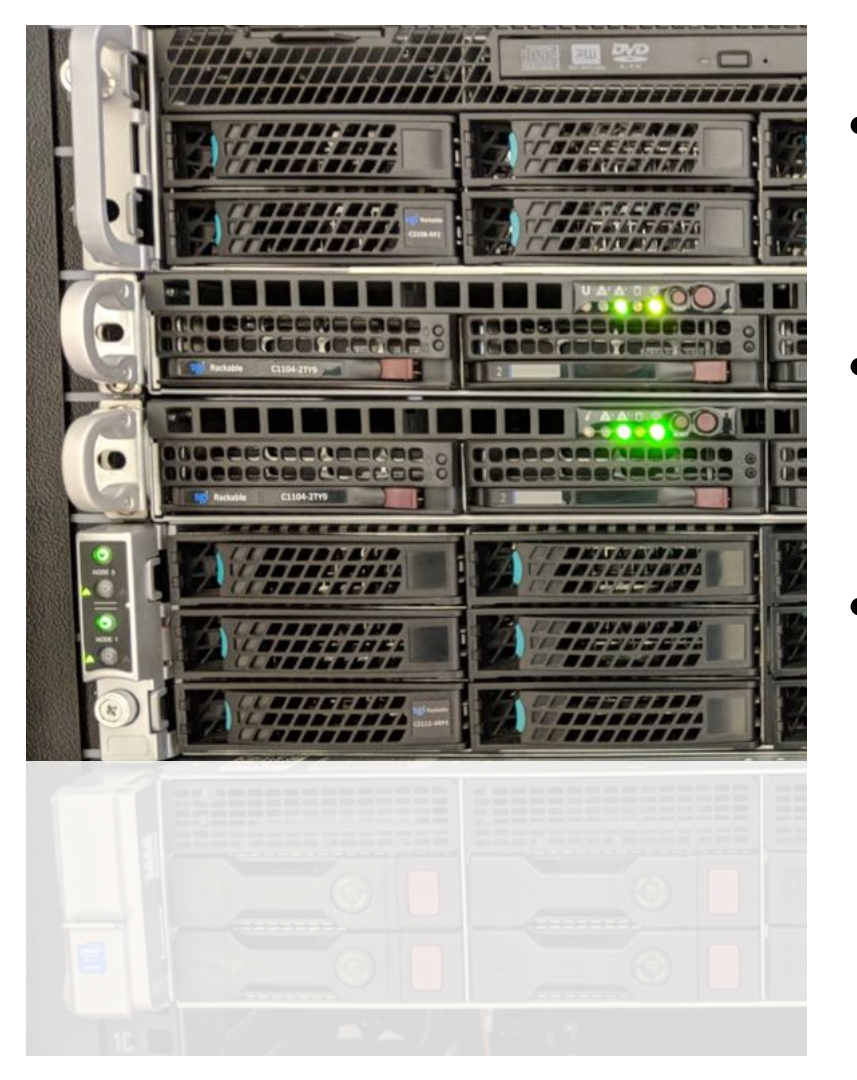

- Head node  $= 12$  core, 64Gb RAM, 18Tb disco
- $n001$  to  $n004 = 12$  core,  $24Gb$ RAM, 4Tb disco
	- $n005$  to  $n008 = 20$  core,  $64Gb$ RAM, 1Tb disco

Total =  $128$  core,  $352Gb$  RAM 20Tb de disco local 18Tb no head-node (Raid5) 20Tb /LFASGI (nas) 10Tb /LFANAS (nas)

• Infiniband ports / switch

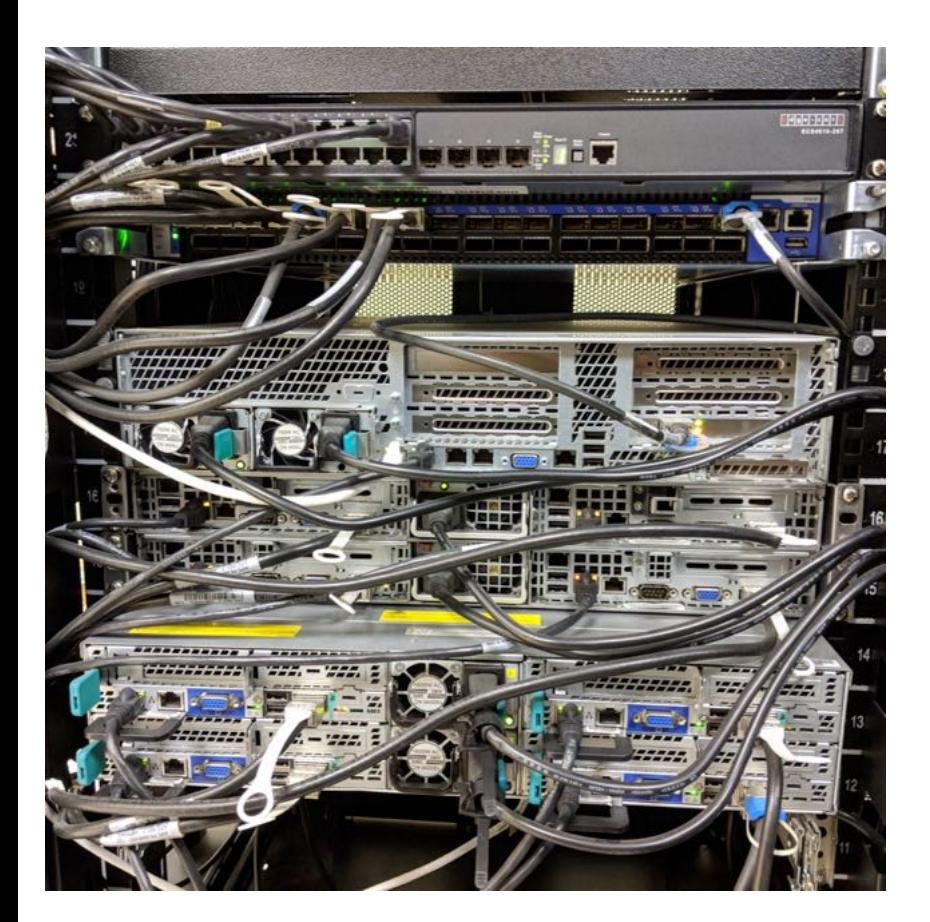

QDR InfiniBand provides a 40 Gbps link.

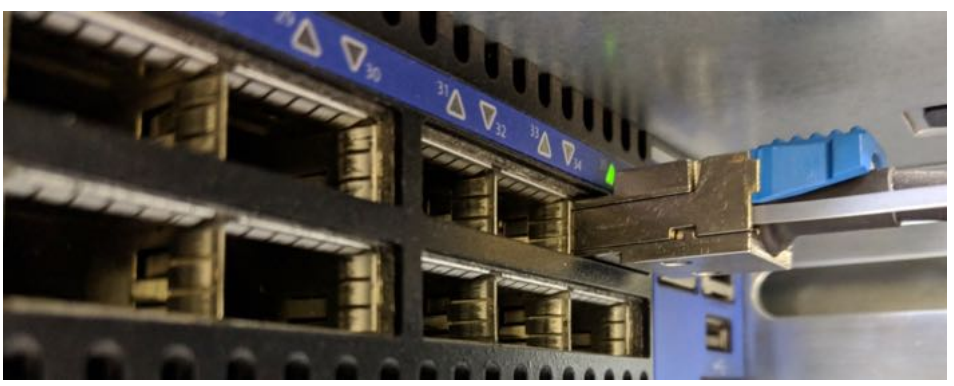

• From outside Physics/USP aerossol.if.usp.br 

• Only by SSH with exchange of public key ssh-X-i<key path> user@aerossol

• Use SFTP (e.g. filezilla) to transfer files

# Overview

- Server Floresta
- Cluster Aerossol
- **Network Attached Storages (NAS)**
- LFASERVER
- Google Drive

# Network Attached Storages (NAS)

- "is a dedicated file storage that enables multiple users and heterogeneous client devices to retrieve data from centralized disk *capacity. Users on a local area network (LAN)*  access the shared storage via a standard *Ethernet connection"*
- We have 2 NAS used for scientific data to be processed on floresta or aerossol

# NAS

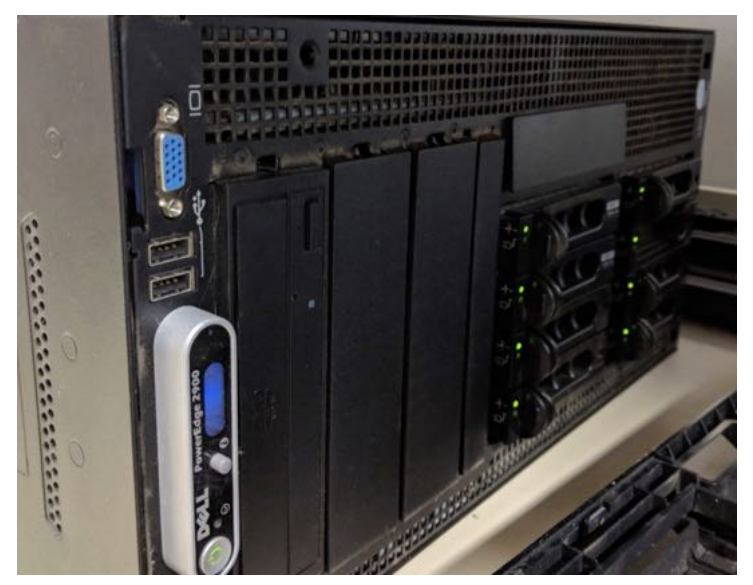

/LFANAS amazonia.if.usp.br 3 x 2Tb (backup) 5 x 2Tb (data) Total: 10Tb

> /LFASGI pantanal.if.usp.br

3 x 4Tb (backup)

 $5 \times 4$ Tb $(data)$ 

Total: 20Tb 

2 x QuadCore Xeon E5430 @2.66GHz 20Gb RAM Old LFASERVER, DELL PowerEdge 2900 from 2008

**====** 

1 x SixCore Xeon E5-2603 @1.60GHz 16Gb RAM HP Enterprise DL180, from 2016

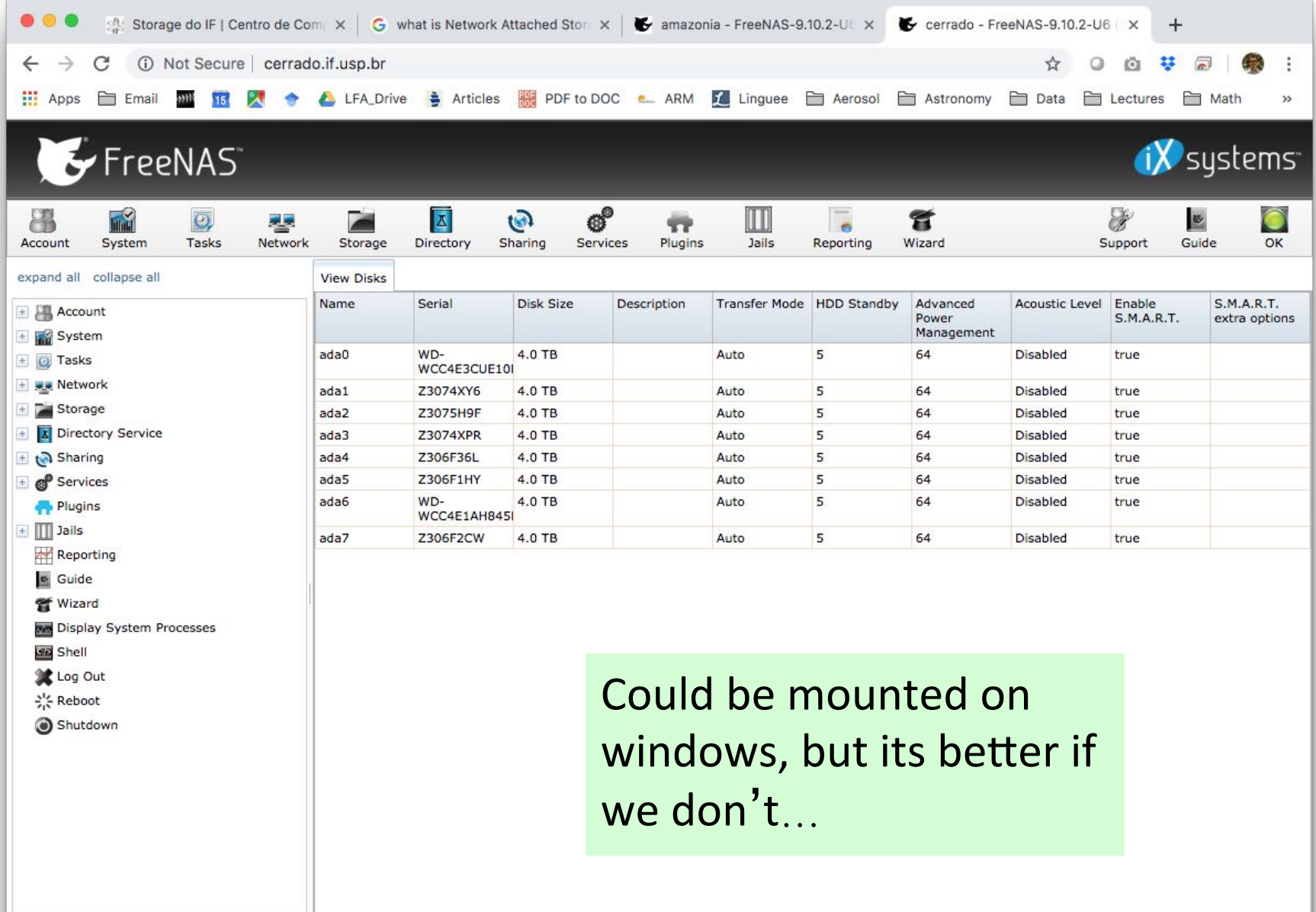

# Overview

- Server Floresta
- Cluster Aerossol
- Network Attached Storages (NAS)
- **LFASERVER**
- Google Drive

# LFA SERVER

- Old name from the time when this machine was running Windows Server 2008:
	- Shared folders
	- NIS
	- DNS
	- WINS

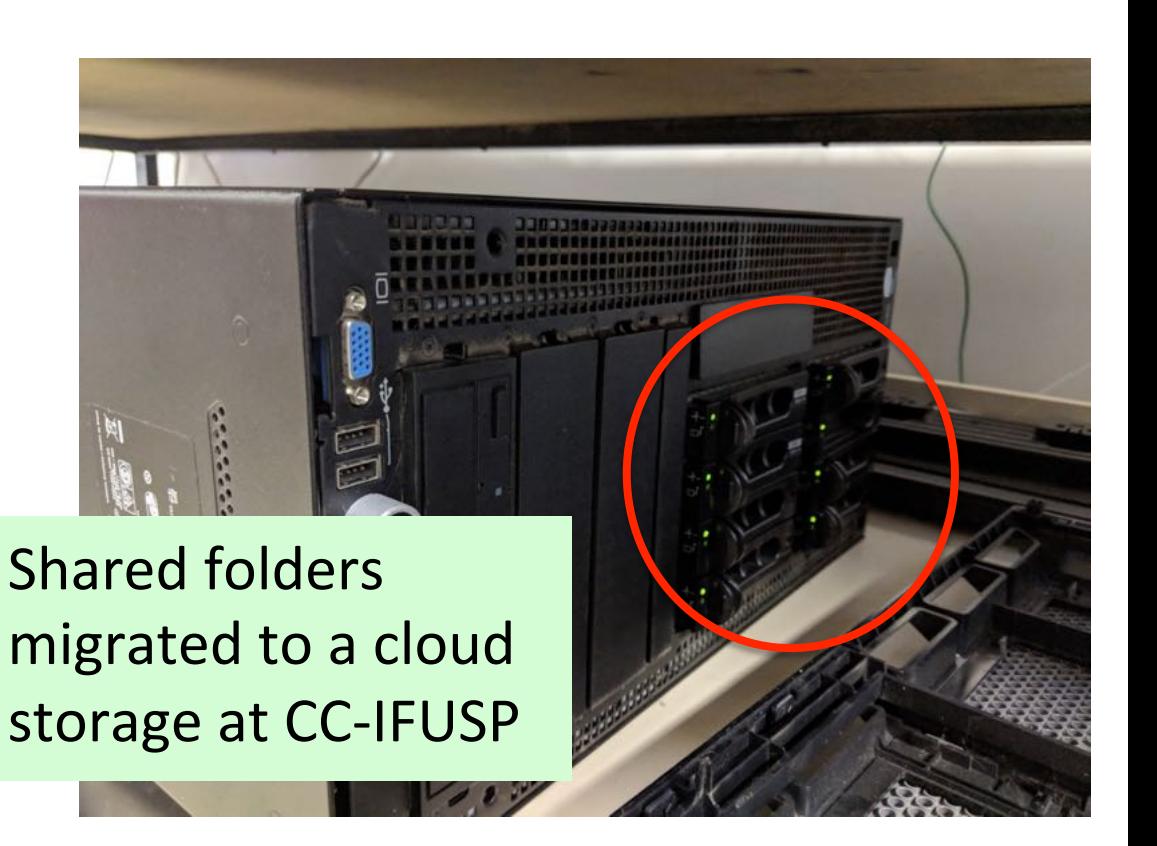

### Access LFA SERVER

- Must have a  $@$ if.usp.br email
- Must be able to login  $@$  intranet, and must have changed initial password
- Paulo/Henrique/Alexandre ask to add you in the group

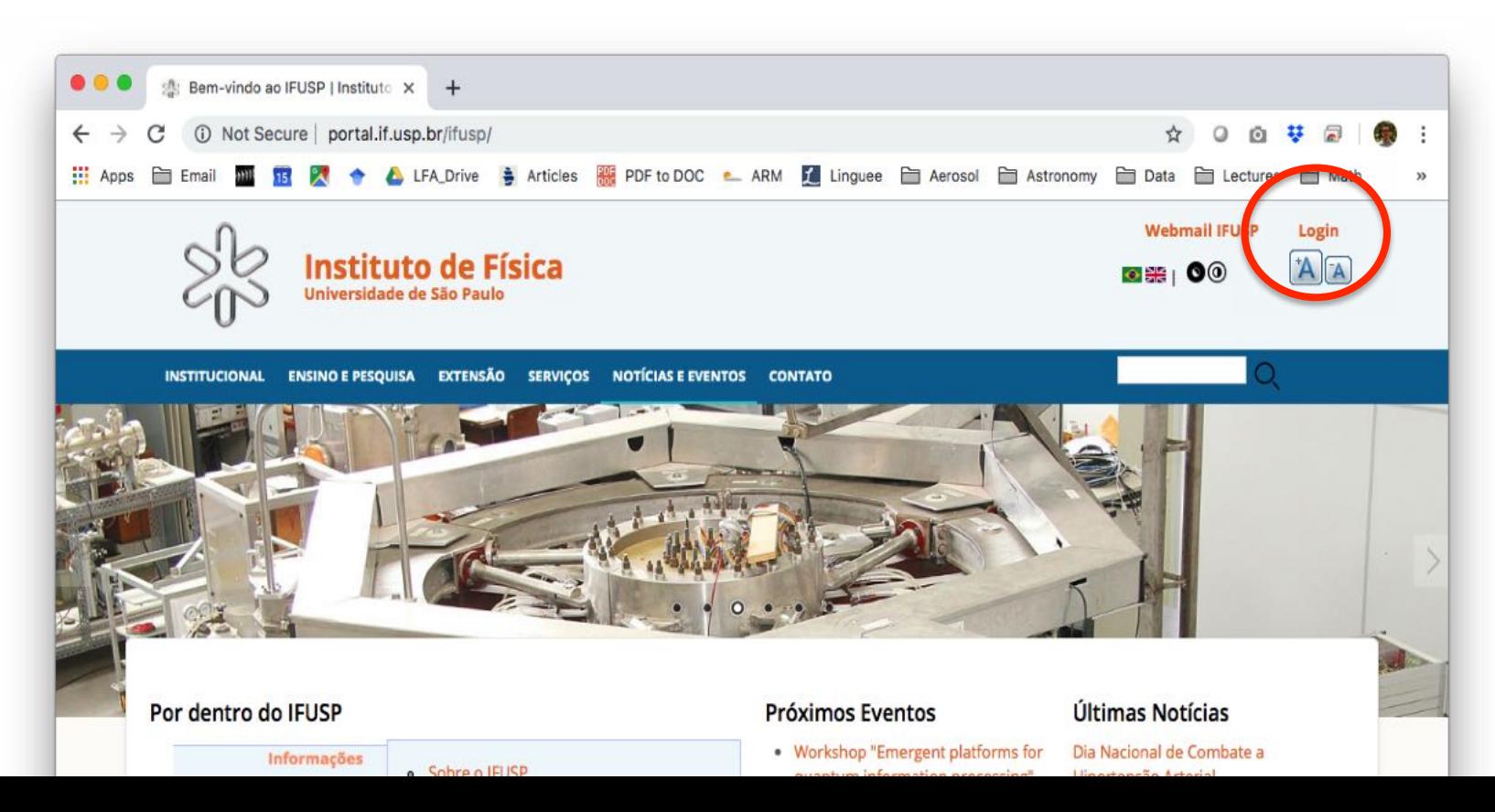

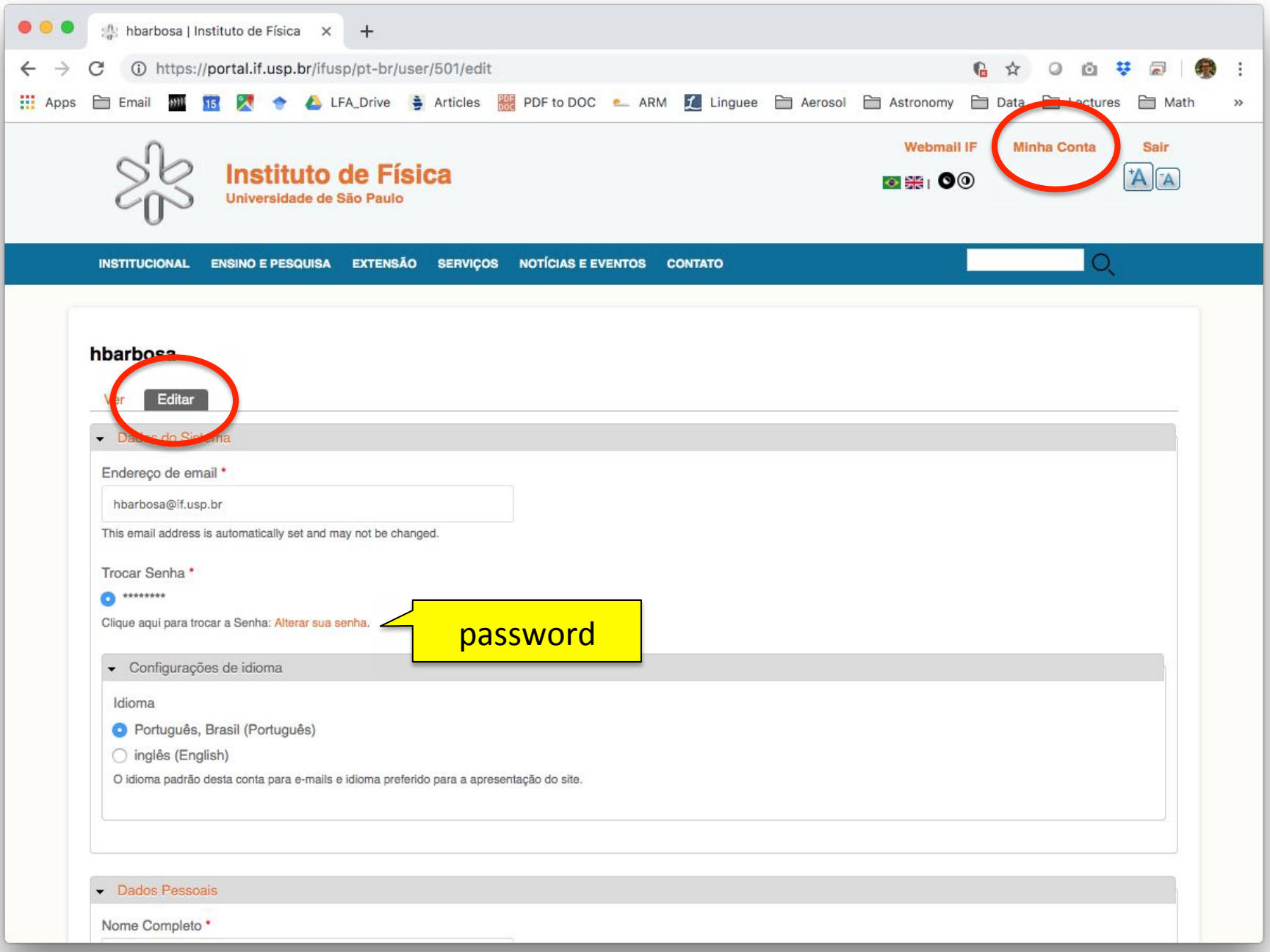

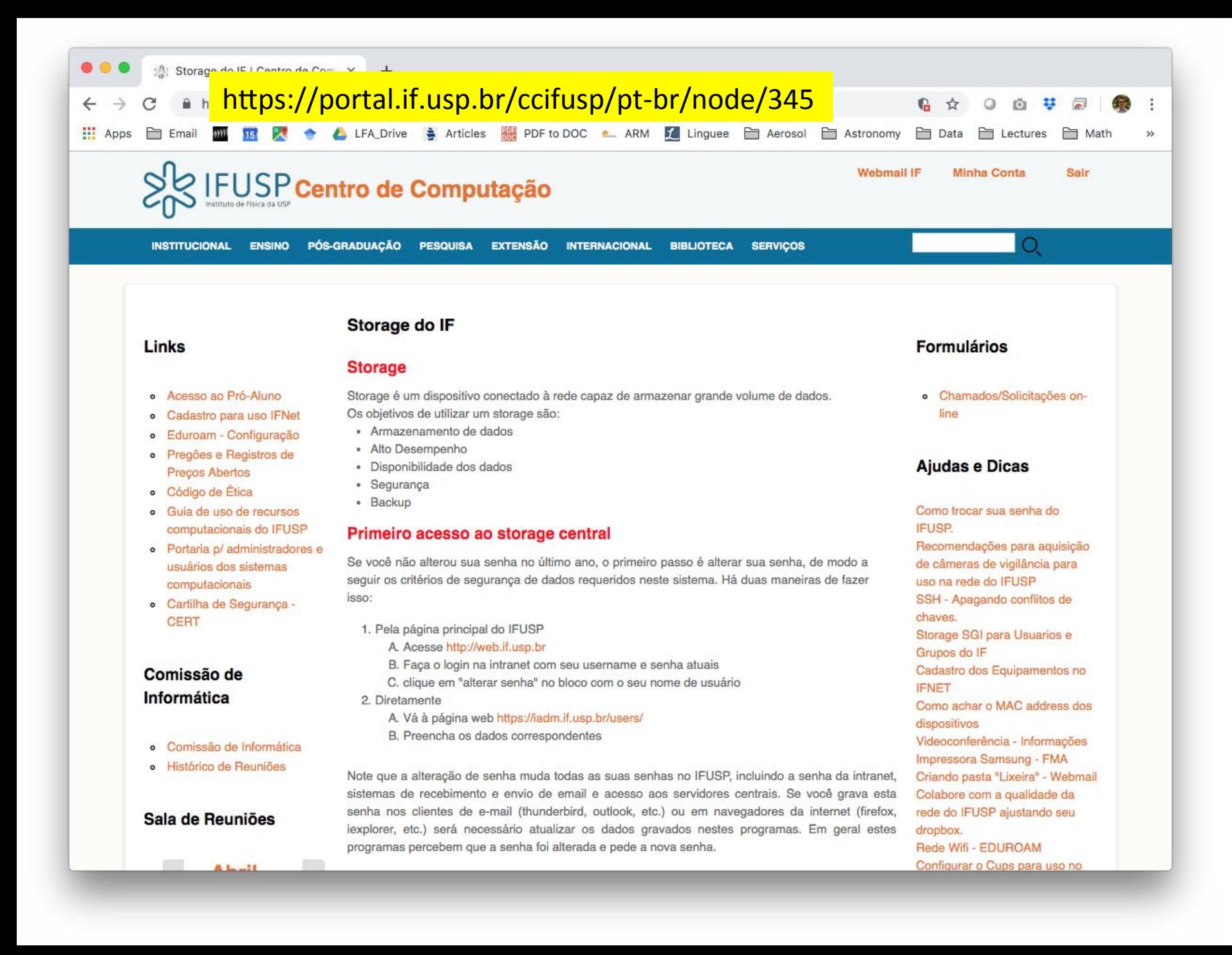

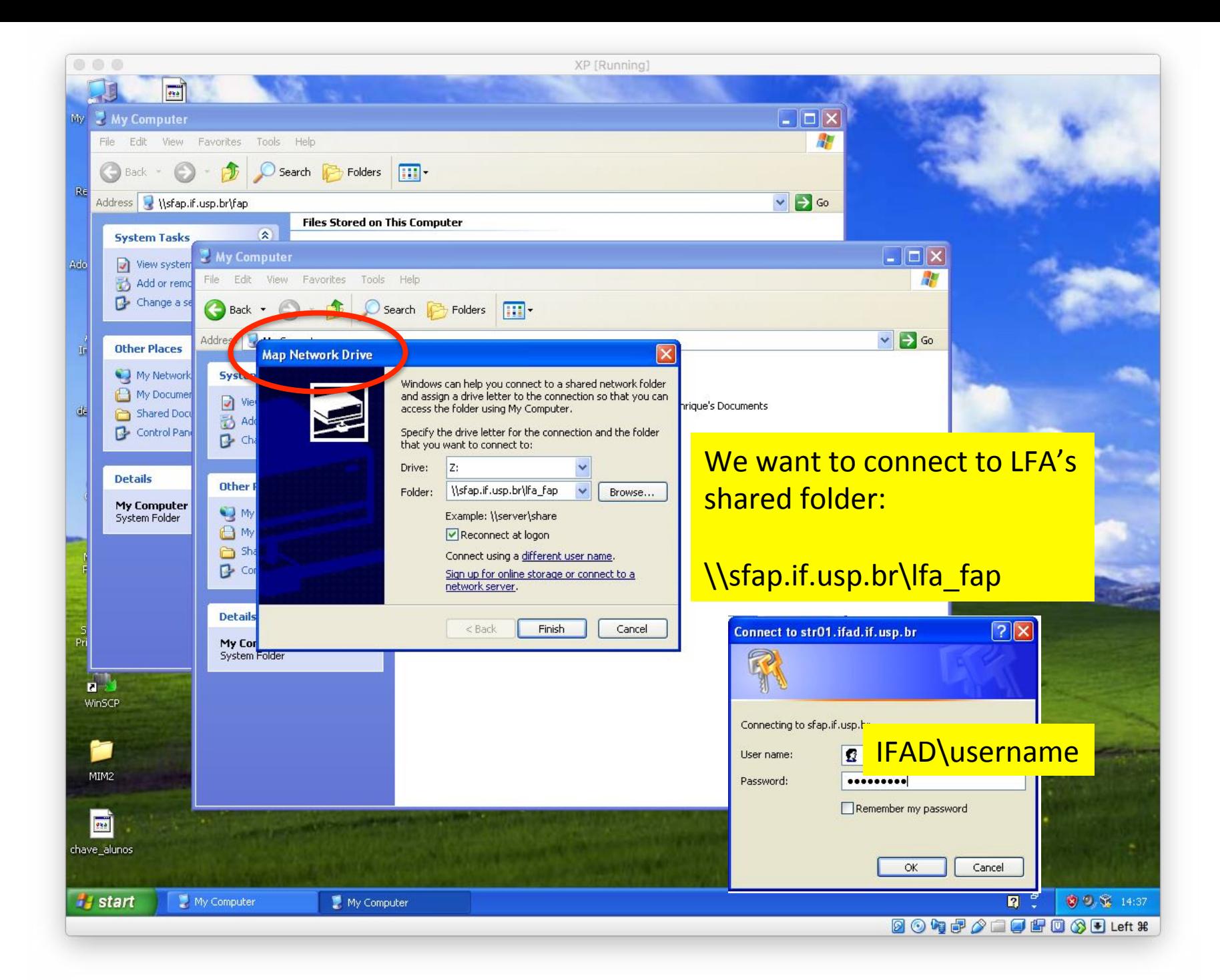

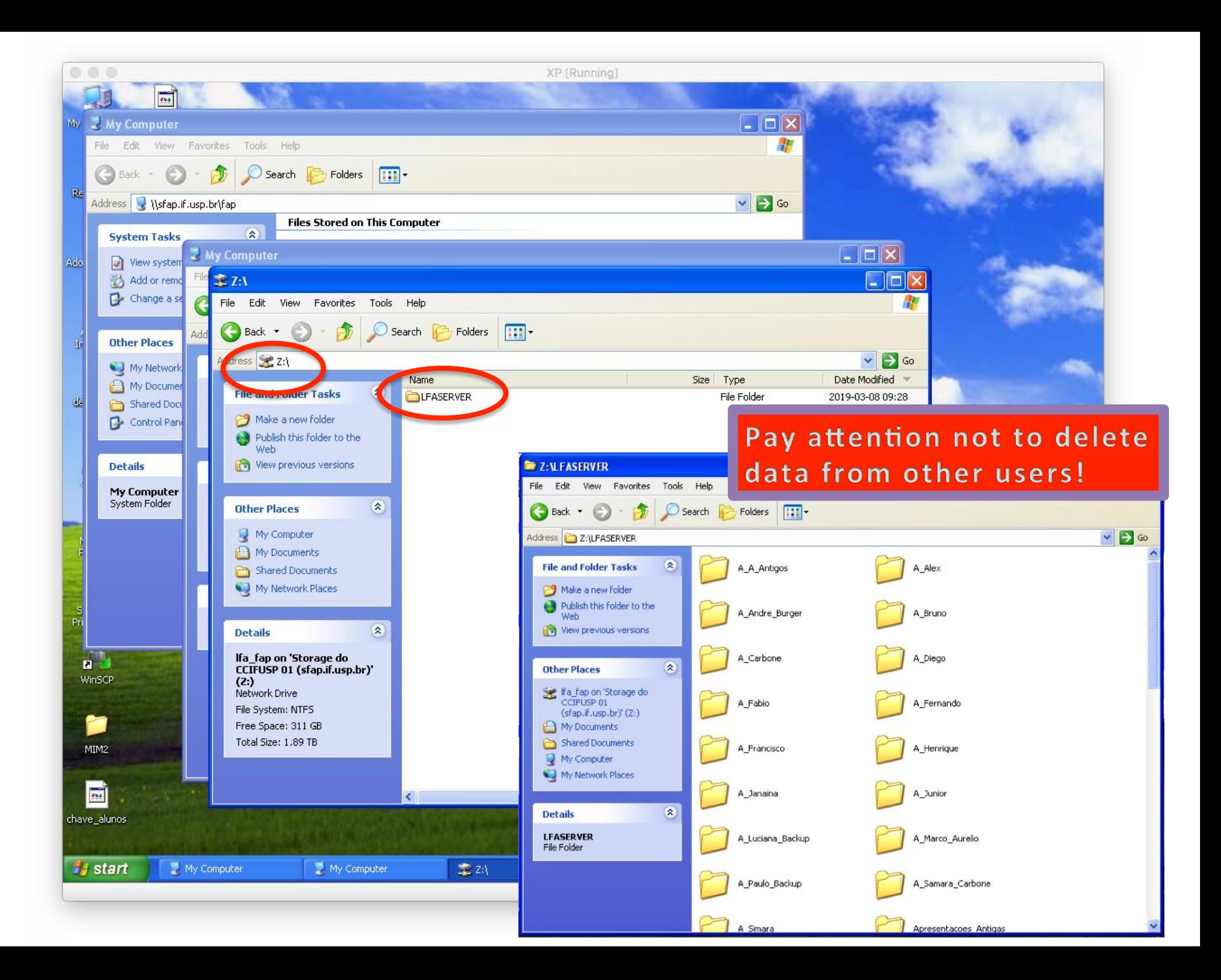

# (bonus) Your own webpage

- Emails @if.usp.br have a linux user associated with it, and hence a home area on the FAP server (virtual server)
	- $-$  Store files
	- Run programs (linux)
	- $-$  Host a webpage, etc.
- Access
	- SSH to fap.if.usp.br
	- $-$  SFTP (filezilla) or Windows (map drive)

### Option  $1$  – Mount on windows

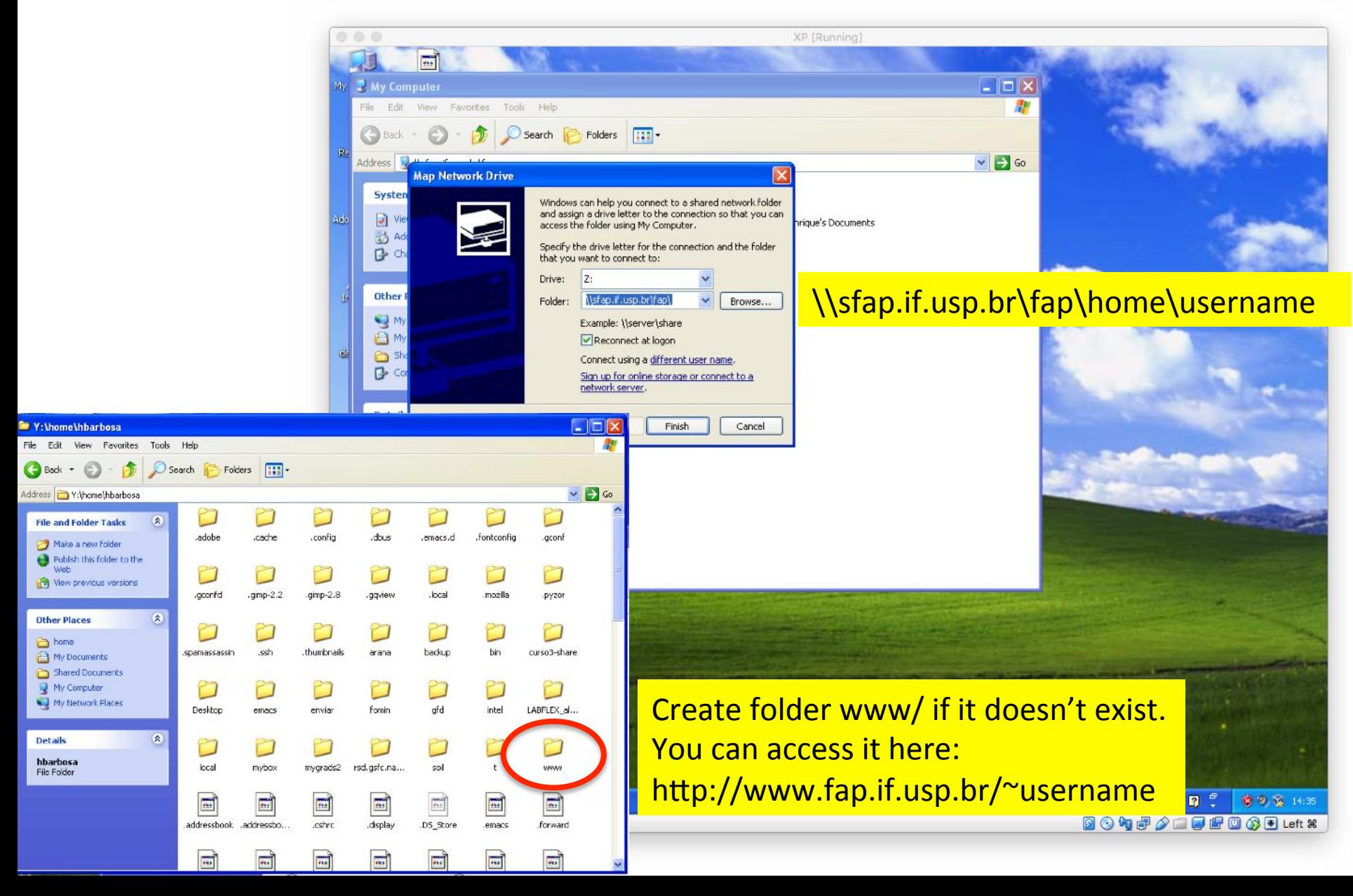

### Option 2 - Filezilla

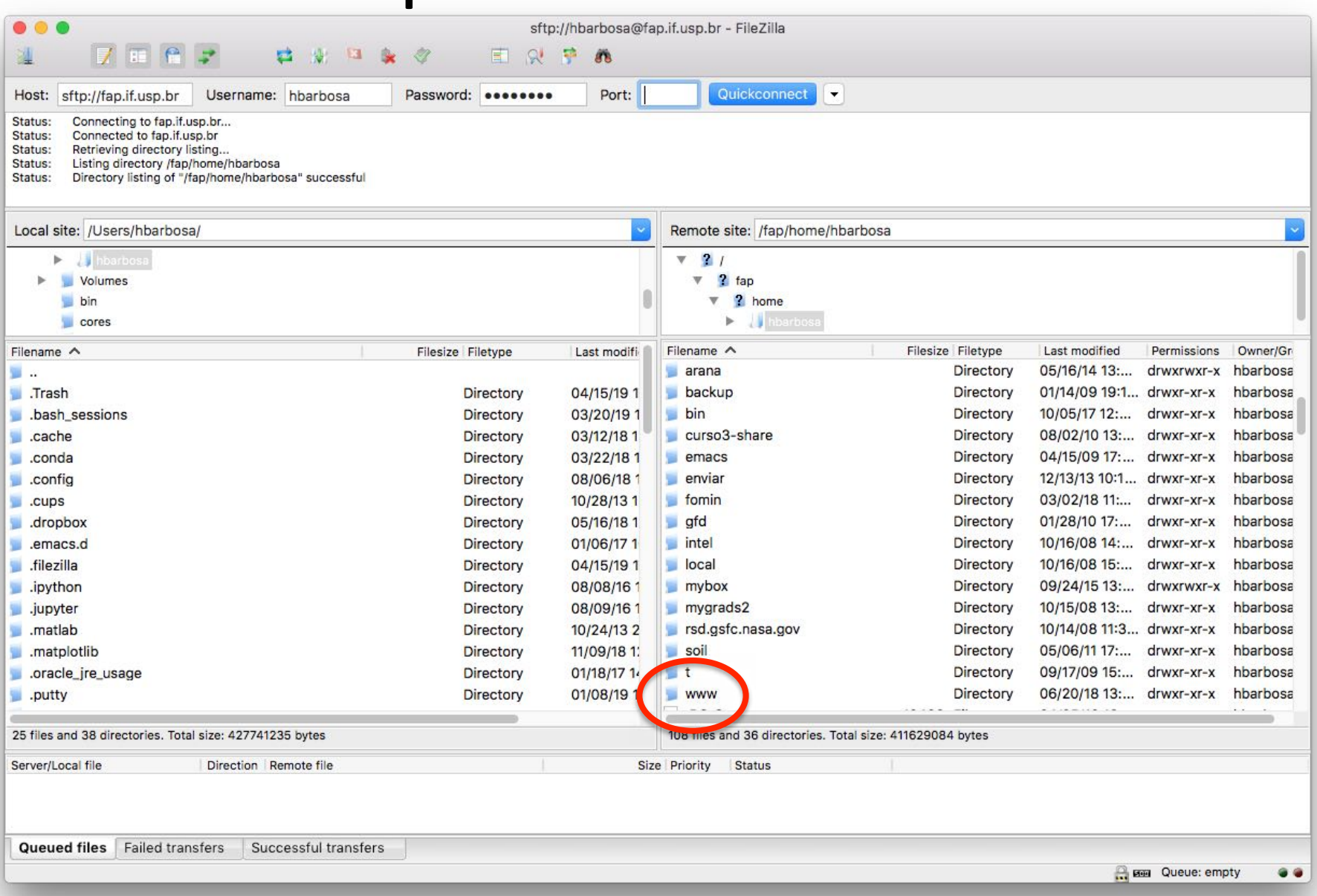

### Option  $3$  – use ssh (or putty on windows)

 $\bullet$   $\bullet$   $\bullet$ 

X hbarbosa@floresta: /... 961

ssh username@fap.if.usp.br

Henriques-iMac:~ hbarbosa\$ The authenticity of host 'fap.if.usp.br (143.107.128.33)' can't be established. RSA key fingerprint is SHA256:Uq7kYZXdjBDitQLxGfiMgb1QZrnR6Rlph5h0Q042mg4. Are you sure you want to continue connecting (yes/no)? yes Warning: Permanently added 'fap.if.usp.br,143.107.128.33' (RSA) to the list of known hosts. hbarbosa@fap.if.usp.br's password: Linux mestre 3.16.0-7-amd64 #1 SMP Debian 3.16.59-1 (2018-10-03) x86\_64

Voce esta acessando um servidor de Departamento do

INSTITUTO DE FISICA - UNIVERSIDADE DE SAO PAULO

Este sistema eh de uso restrito. Se voce nao tem conta nesta maquina, desligue sua conexao imediatamente. Todas suas acoes estao sendo logadas e a repeticao de tentativas de acesso sera considerada um ataque e tratada como tal.

Contato: suporte@if.usp.br

Last login: Thu Mar 28 08:13:15 2019 from aspire-4740.dyn.if.usp.br 3:32pm:/fap/home/hbarbosa>

> It doesn't need a public/private key You can access it from outside IFUSP So far, there is no disk quota

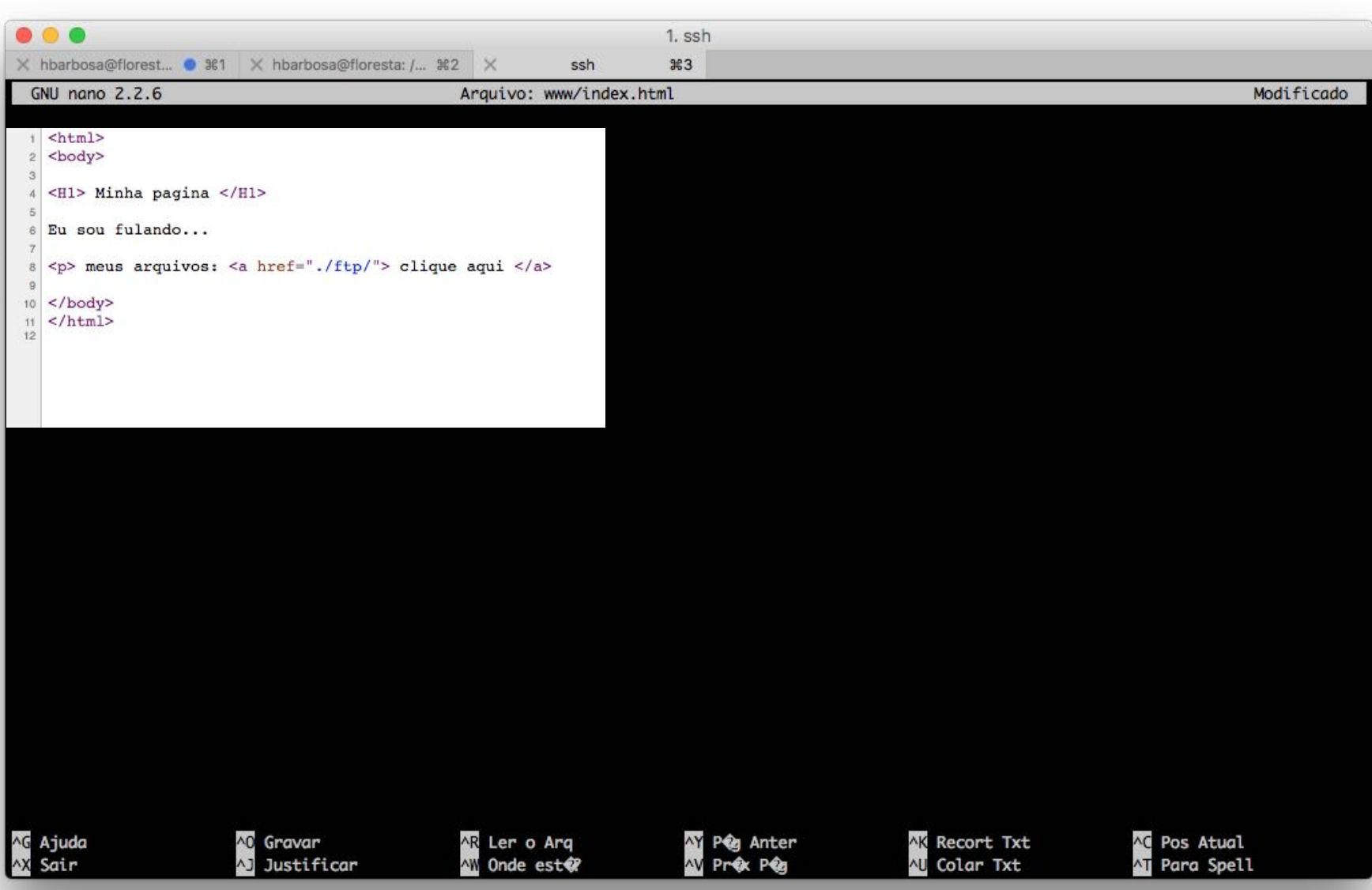

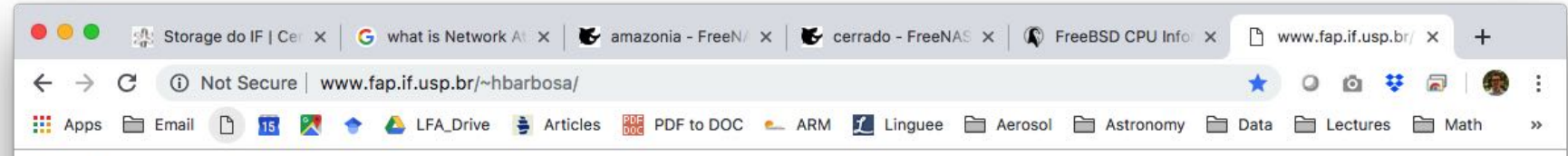

#### Minha pagina

Eu sou fulando...

meus arquivos: clique aqui

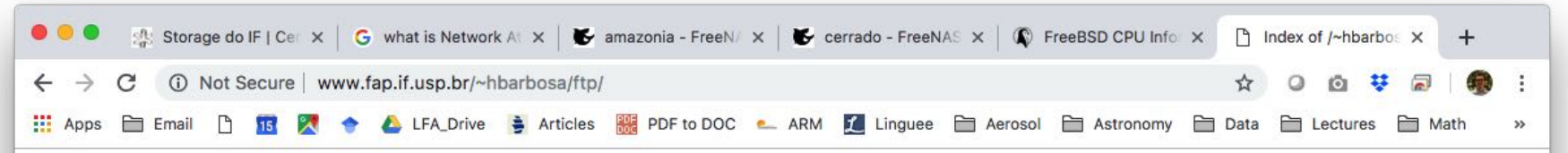

#### Index of /~hbarbosa/ftp

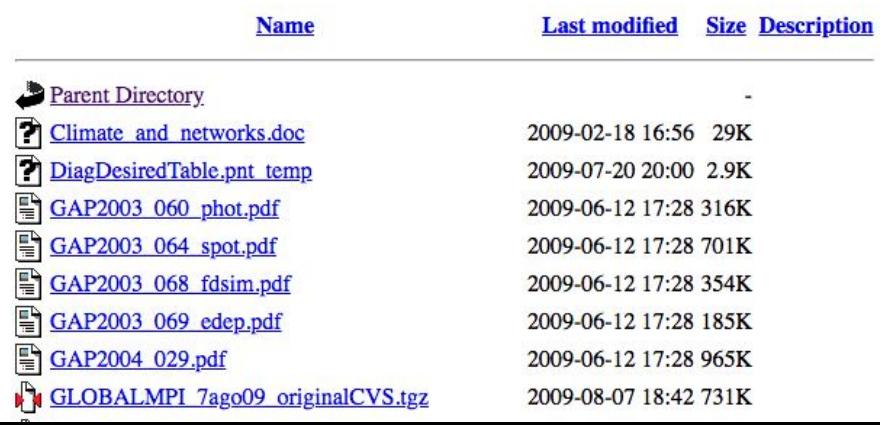

# Overview

- Server Floresta
- Cluster Aerossol
- Network Attached Storages (NAS)
- LFASERVER
- **Google Drive**

### You can view with the browser:

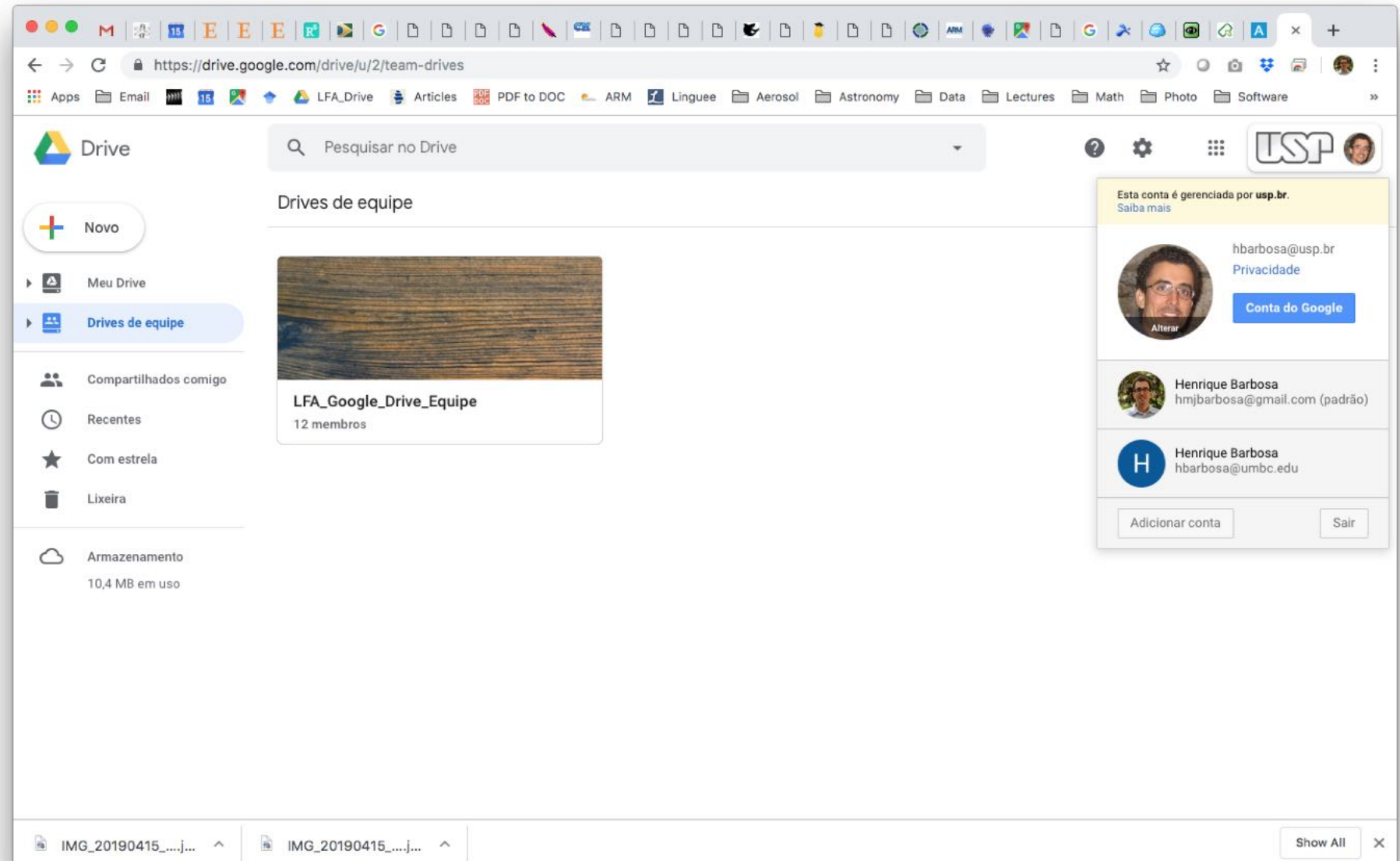

# Google drive on your computer

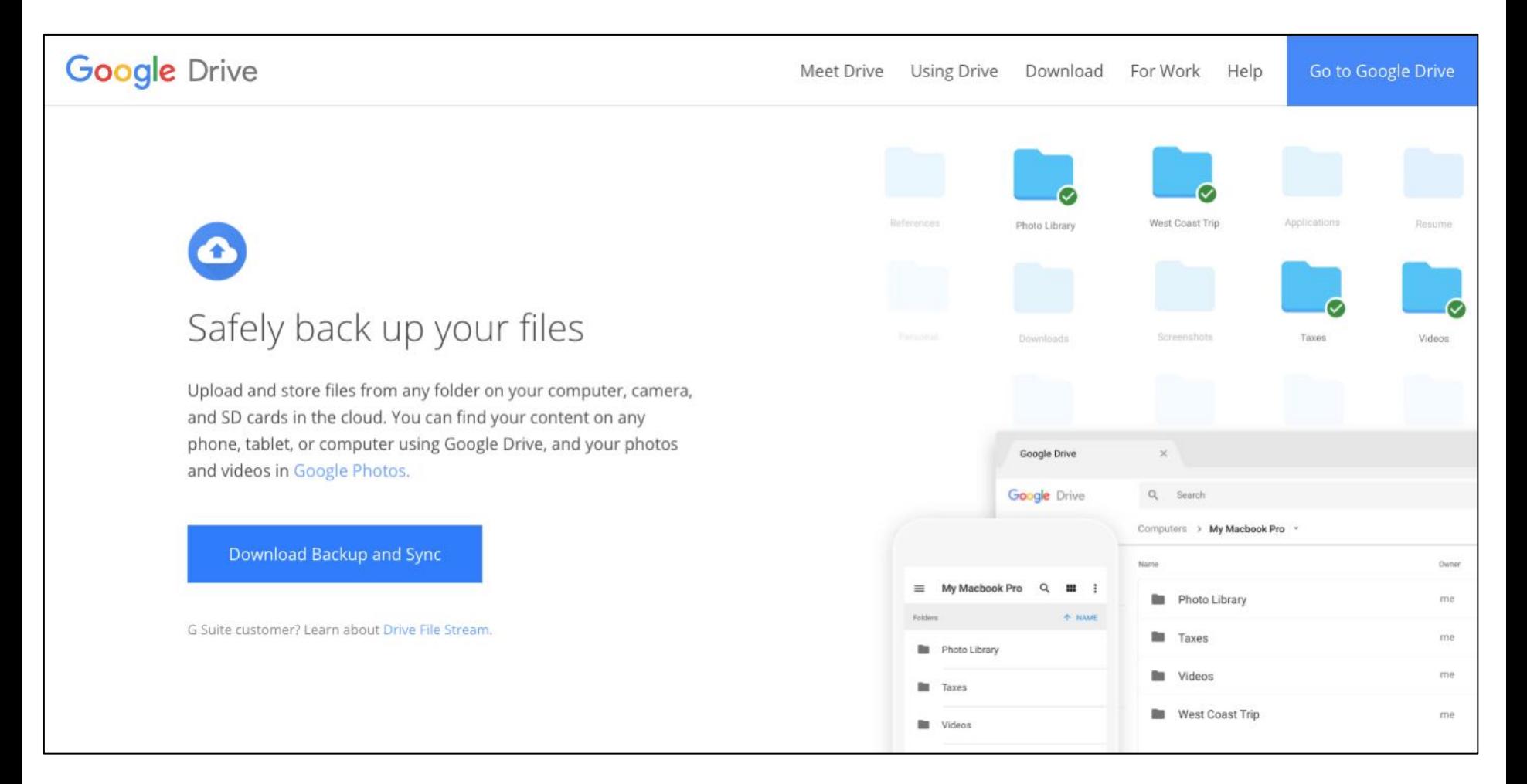

### Google drive on your computer

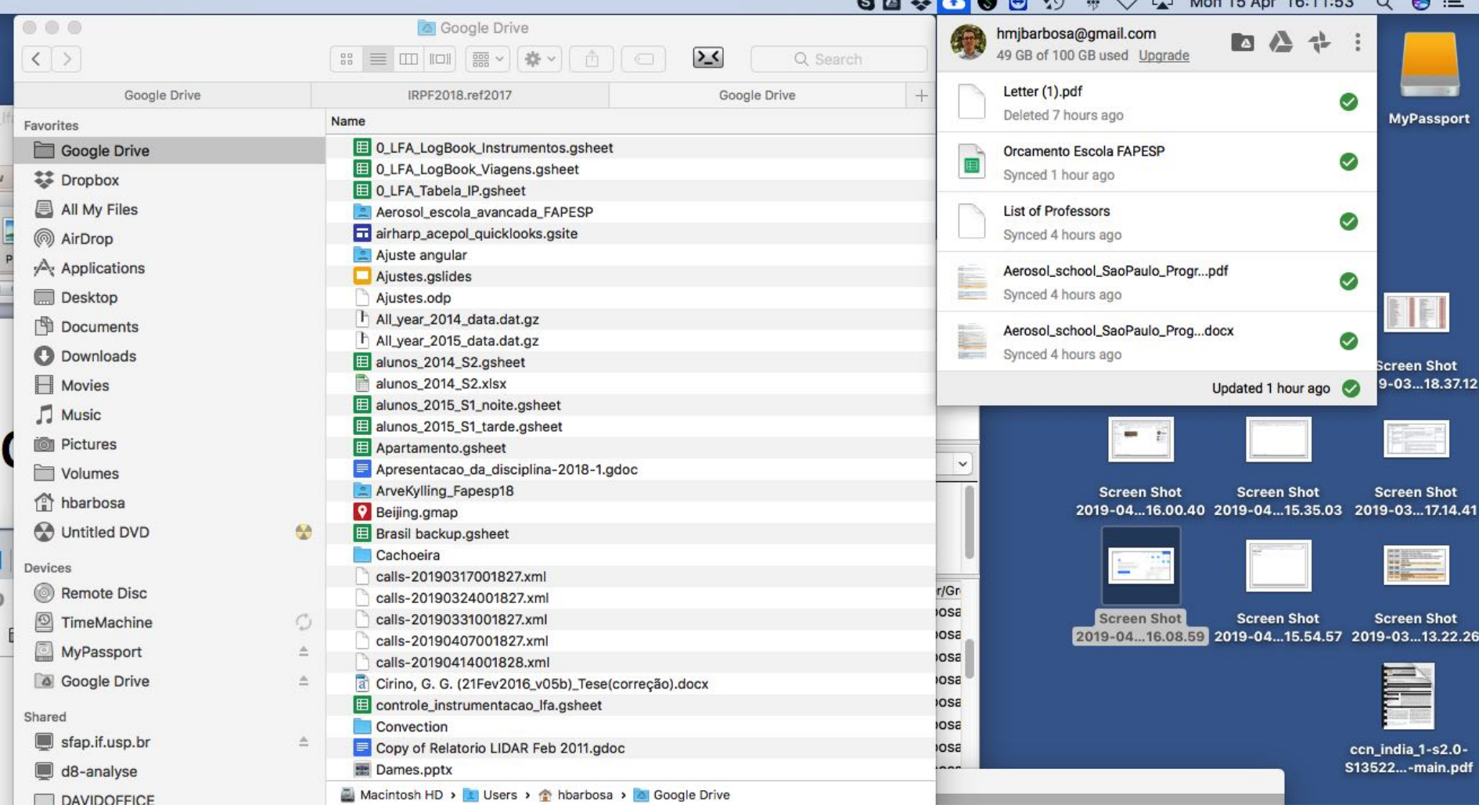

#### Doesn't allow to view/sync Team Drives!

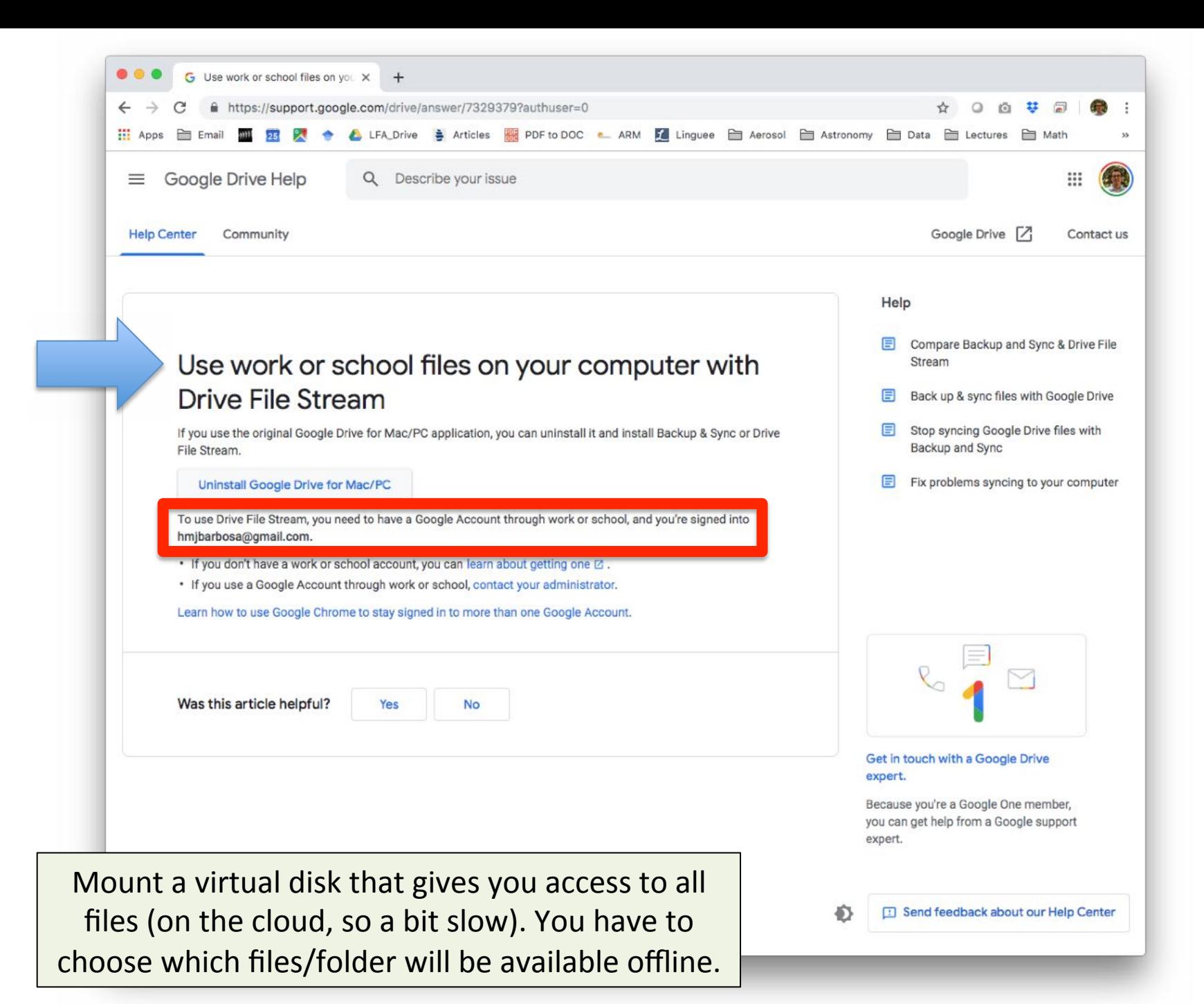

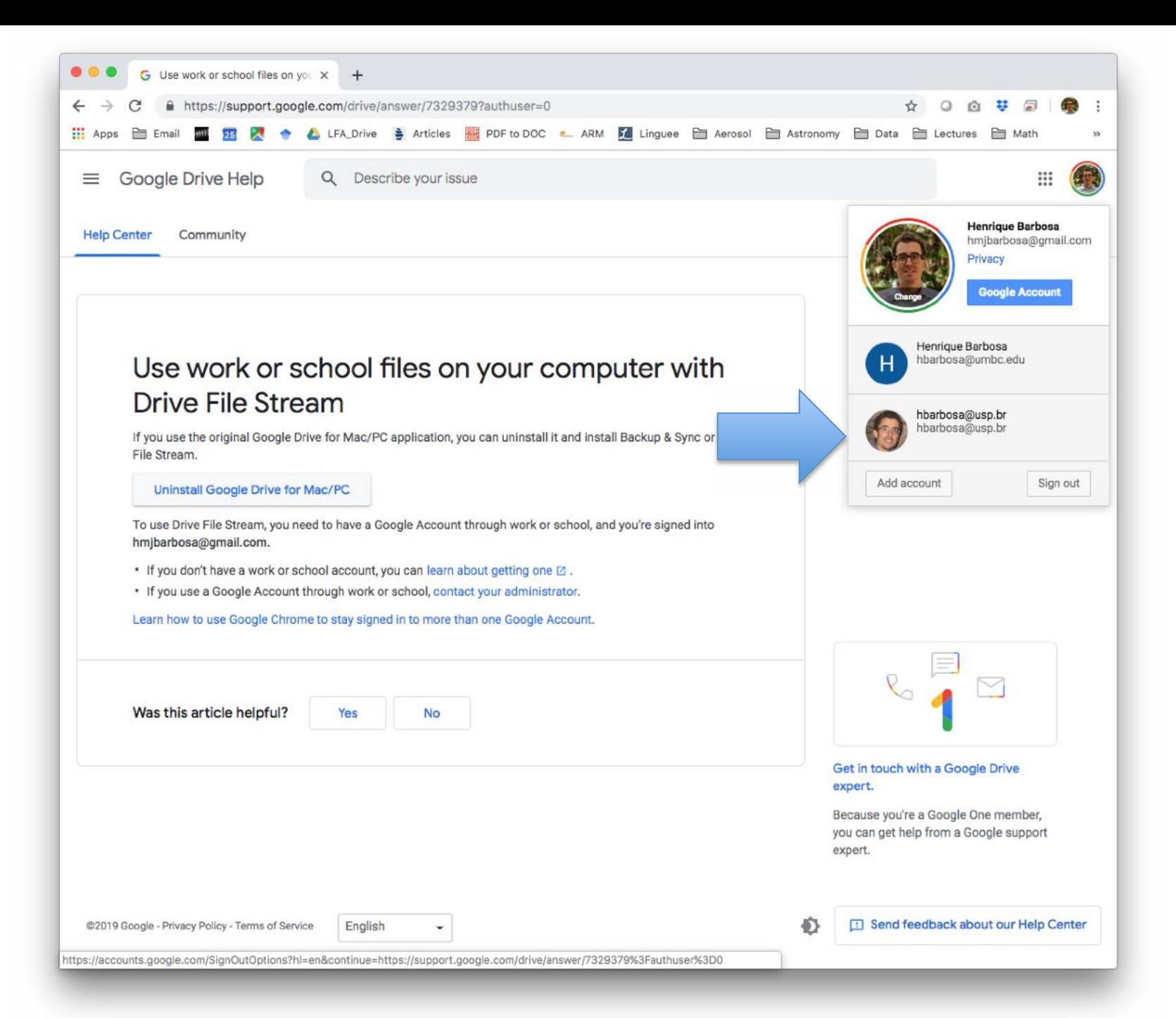

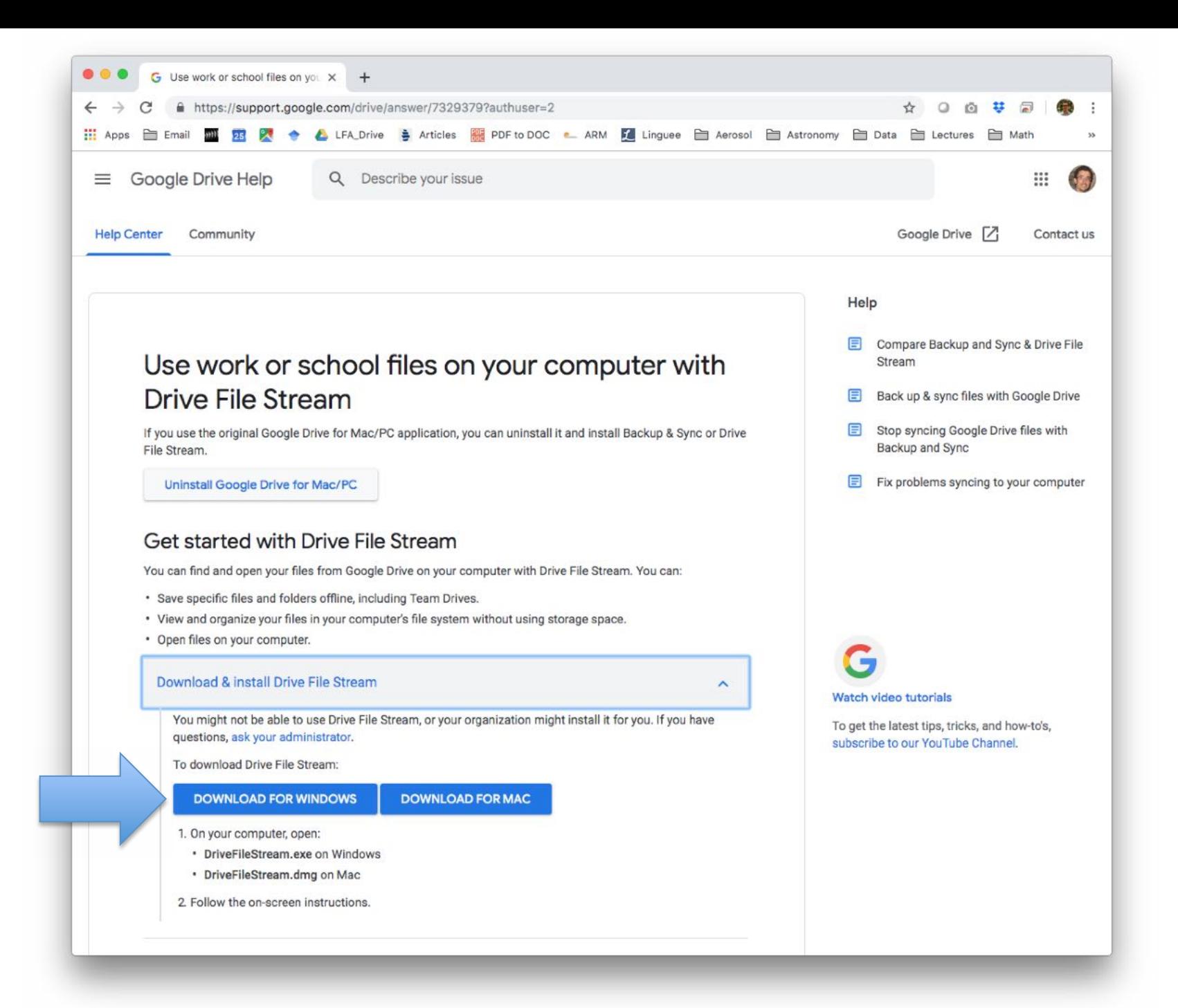

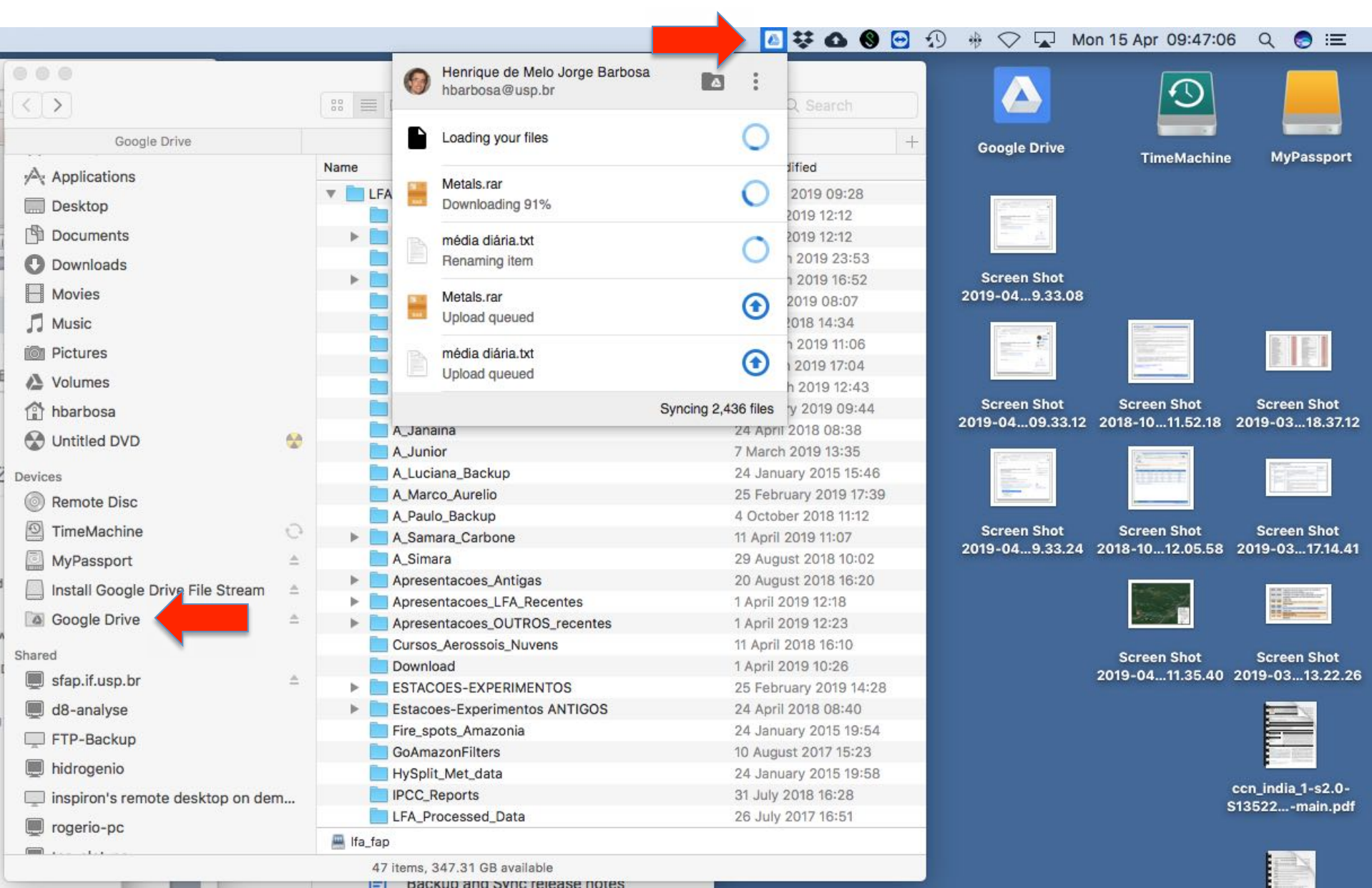

# Limits

- Team Drive
	- Unlimited storage
	- Max 400k files and folders
	- Max size 5Tb in one file
	- Max upload of 750Gb per day
	- Max 20 nested subfolders
- Google Drive
	- ??

#### Conclusions

• **\\sfap.if.usp.br\lfa\_fap\LFASERVER** 

– Keep only files to be shared with this group

- **\\sfap.if.usp.br\fap\home\username** 
	- Keep your person files (including backups)
- **\\sfap.if.usp.br\fap\home\username\www** 
	- Your personal homepage at IFUSP!
- **GoogleDrive USP** 
	- Start using (personal & team drive)
- **Aerossol e Floresta?** 
	- Talk to me

 $$$  shutdown  $-h$  now

URGENT: broadcast message from root: System going down IMMEDIATELY!

... time to leave ...

Now you can turn off the power...